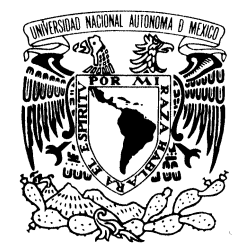

## UNIVERSIDAD NACIONAL AUTÓNOMA DE MÉXICO

**POSGRADO EN CIENCIA E INGENIERÍA DE LA COMPUTACIÓN**

VNIVER4DAD NACIONAL AVPNºMA DE MEXIÇO

### **SEGUIMIENTO DEL DESARROLLO NEURONAL Y SU MEDICIÓN CON BASE EN SECUENCIAS DE IMÁGENES DE MICROSCOPÍA EN 2D**

## T E S I S

**QUE PARA OBTENER EL GRADO DE:**

## **MAESTRO EN CIENCIAS**

## P R E S E N T A:

## **ZIAN FANTI GUTIÉRREZ**

**DIRECTOR DE TESIS:**

**DRA. MARÍA ELENA MARTÍNEZ PÉREZ DR. FRANCISCO RAFAEL FERNÁNDEZ DE MIGUEL**

**México, D.F. 2010.**

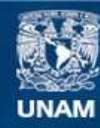

Universidad Nacional Autónoma de México

**UNAM – Dirección General de Bibliotecas Tesis Digitales Restricciones de uso**

#### **DERECHOS RESERVADOS © PROHIBIDA SU REPRODUCCIÓN TOTAL O PARCIAL**

Todo el material contenido en esta tesis esta protegido por la Ley Federal del Derecho de Autor (LFDA) de los Estados Unidos Mexicanos (México).

**Biblioteca Central** 

Dirección General de Bibliotecas de la UNAM

El uso de imágenes, fragmentos de videos, y demás material que sea objeto de protección de los derechos de autor, será exclusivamente para fines educativos e informativos y deberá citar la fuente donde la obtuvo mencionando el autor o autores. Cualquier uso distinto como el lucro, reproducción, edición o modificación, será perseguido y sancionado por el respectivo titular de los Derechos de Autor.

## Seguimiento del desarrollo neuronal y su medición con base en secuencias de imágenes de microscopía en 2D

## P R E S E N T A

Zian Fanti Gutiérrez  $<sup>1</sup>$ </sup>

TUTORA: Dra. María Elena Martínez Pérez $^2$ COTUTOR: Dr. Francisco Rafael Fernández de Miguel 3

 $^{\rm 1}$  Posgrado en Ciencia e Ingeniería de la Computación. zianfanti@gmail.com

 $^2$  Departamento de Ciencias de la Computación. elena@leibniz.iimas.unam.mx

Instituto de Investigaciones en Matemáticas Aplicadas y en Sistemas

 $^3$  Departamento de Biofísica, Instituto de Fisiología Celular - Neurociencias. ${\tt ffernand@ifc.unam.mx}$ Universidad Nacional Autónoma de México

ii

## <span id="page-5-0"></span>Resumen

Diversas investigaciones en neurociencias se enfocan a estudiar el desarrollo y la regulación de la morfología durante el desarrollo neuronal, a partir de imágenes digitales adquiridas mediante microscopía, secuencias temporales de imágenes digitales también son usadas para realizar un registro más detallado del desarrollo neuronal. Actualmente el análisis de las secuencias de im´agenes es un proceso tedioso y repetitivo que consume grandes cantidades de tiempo, ya que el investigador debe realizar una caracterización manual de los objetos de inter´es en una imagen y repetir este proceso de la misma manera a lo largo de toda la secuencia. Para facilitar este análisis, en esta tesis se desarrolló una herramienta de software llamada NEURITE que a partir de secuencias de imágenes digitales de neuronas en regeneración o en desarrollo, permite la identificación, trazado y cuantificación morfológica de las dinámicas de extensión y retracción neurítica de forma casi automática. El método para realizar dicha cuantificación, está basado en la extracción de "crestas" ó "valles" en las imágenes de la secuencia por medio de técnicas de geometría diferencial. El trazado y caracterización semiautomática de neuritas en una imagen de la secuencia se realizan mediante una modificación del algoritmo *Live-Wire*, basado en la minimización de pesos asignados a un grafo, y finalmente la identificación y cuantificación automática de las neuritas ya caracterizadas a lo largo de toda la secuencia la cual se lleva a cabo, encontrando puntos característicos en cada una de las neuritas caracterizadas y con estos construir un *Snake*, el cual se adaptar´a a las diferentes formas de las neuritas caracterizadas a lo largo de la secuencia. Además de lo anterior, se desarrolló un módulo que permite analizar imágenes de microscopía de contraste de interferencia diferencial (DIC por sus siglas en inglés), basado en la modelación de este tipo de microscopía y la posterior deconvolución de las imágenes. Finalmente la herramienta de software se validó, comparando los trazos y medidas hechos con NEURITE, con trazos y medidas referencia as´ı como con medidas hechas con otras herramientas de software dedicadas a este tipo de cuantificaciones. Las medidas fueron realizadas en dos tipos de secuencias, una adquirida mediante microscopía de contraste de fase y otra adquirida mediante microscopía de contraste de interferencia diferencial. Como resultado de la validación, se mostró que las mediciones de longitud y los trazos de la morfología neurítica realizadas por NEURITE son estadísticamente comparables a las mediciones realizadas por expertos haciendo uso de las herramientas manuales. Sin embargo NEURITE mejoró el tiempo empleado ya que al usar NEURITE, éste se vio reducido entre un  $40\%$  y  $60\%$ , debido a la mínima intervención del usuario con el software y al ágil procesamiento de las imágenes. NEURITE, trabaja directamente con secuencias de im´agenes, a diferencia de los programas usados y a los reportados en la literatura que realizan el análisis en una sola imagen. NEURITE puede ser usado con imágenes simples o con secuencias de imágenes, también puede ser usado con diversas fuentes de imágenes de microscopía, como son fluorescencia, contraste de fase o DIC, por mencionar algunas.

# ´ Indice general

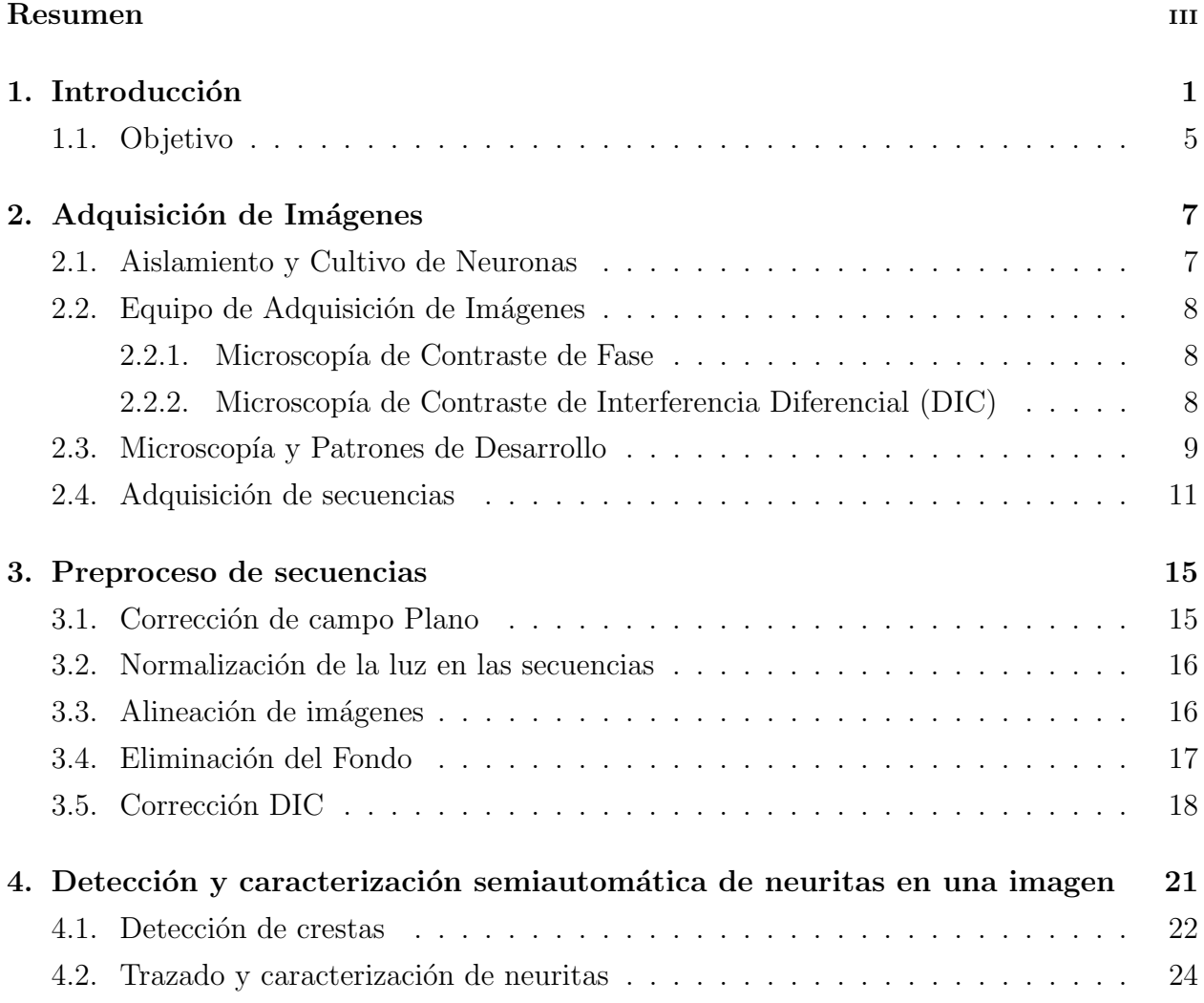

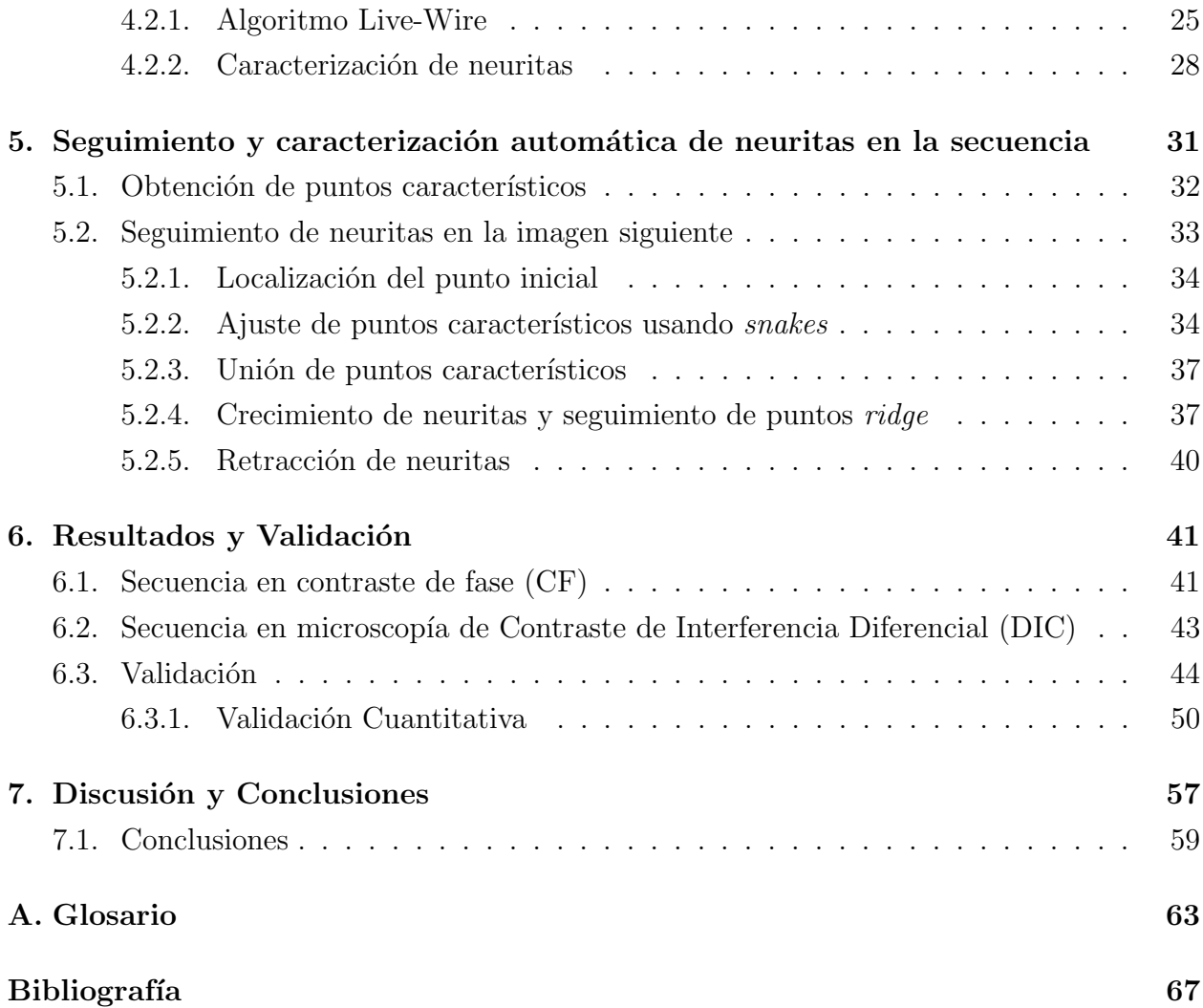

## <span id="page-9-0"></span>Capítulo 1

## Introducción

La morfología que caracteriza a cada tipo neuronal es fundamental para el funcionamiento e interacción entre las neuronas [\[Yuste y Denk, 1995\]](#page-75-0). Diversos estudios están enfocados en el an´alisis de la morfolog´ıa en distintas etapas de la vida de las neuronas, o bien en sus cambios cuando las condiciones del medio en el que se desarrollan se ve alterado [\[Flores-Abreu](#page-74-0) *et al.*, [2006\]](#page-74-0). Una consecuencia directa de estos hechos es, que la forma de las neuronas determina la función que desempeñan en el organismo. Los cambios sufridos por las neuronas a lo largo del tiempo se dan como resultado del desarrollo, la regeneración o la plasticidad de éstas, además, la interacción de las neuronas con el medio externo que las rodea es de suma importancia, ya que existen moléculas especificas que regulan el crecimiento y su función. De a esto, tener una caracterización precisa de dicha morfología es de vital importancia para estos estudios.

A la fecha existen diversas formas de analizar las dinámicas presentes durante el desarrollo neuronal, la mayoría de éstas basadas en la adquisición de imágenes digitales de neuronas adquiridas por medio de diversos tipos de microscopía. Las características de las imágenes varían dependiendo de cada experimento, debido al tipo de microscopía usada, el tipo de neurona, la cantidad de neuronas presentes en una imagen, el tipo de sustrato sobre el que están asentadas las células, la cantidad de imágenes necesarias para realizar el análisis, y otras. El análisis posterior a la adquisición de las imágenes es tedioso y consume grandes cantidades de tiempo, ya que se deben de delinear manualmente las estructuras neuronales presentes en las imágenes. Por esta razón, se han diseñado algunas herramientas computacionales para facilitar la caracterización y la cuantificación de la morfología neuronal. Sin embargo debido a la gran cantidad de variables, a la fecha no se ha desarrollado una herramienta de software para la cuantificaci´on de las din´amicas del desarrollo neuronal en secuencias temporales de im´agenes. Los sistemas de software tanto comerciales como libres usados actualmente para facilitar la realización de este tipo de cuantificaciones, como son: Image Pro (Media Cybernetics), Neurolucida (MicroBrightField, Inc.), ImageJ [\[Rasband, 2009\]](#page-75-2), presentan herramientas de carácter manual que facilitan la cuantificación, sin embargo el usuario debe de trazar la forma de las neuritas de forma manual.

Dado que los sistemas antes mencionados son de carácter general, existen experimentos, en los cuales el uso de estas herramientas no es de mucha utilidad, por esta razón se han propuesto diversas herramientas de software para imágenes con características muy especificas como:

- NeuronJ [\[Meijering](#page-74-1) *et al.*, [2004\]](#page-74-1): Herramienta de libre distribución como *plug-in* para el software ImageJ. Está diseñada para facilitar el trazado y cuantificación de las neuritas presentes en im´agenes obtenidas mediante microscop´ıa de fluorescencia. Se basa en encontrar los eigenvalores y eigenvectores de la imagen, y con ´estos asignar un costo a cada pixel, posteriormente se construye una gráfica basada en dichos valores y se obtiene el ´arbol de peso m´ınimo, conforme el usuario mueve el cursor sobre la imagen, se obtiene la rama correspondiente al punto inicial (raíz del árbol) y el punto final ambos escogido por el usuario, dicha rama corresponderá a una neurita en la imagen. De esta manera el trazo de las neuritas se facilita, teniendo que realizar un par de clicks con el mouse para cada neurita. El usuario deberá de clasificar manualmente a la neurita para así obtener su medida de longitud.
- Neurite Tracer [Pool *[et al.](#page-75-1)*, [2008\]](#page-75-1): Usada para el análisis de los mecanismos que regulan el desarrollo neuronal después de que éstas sufrieron algún tipo de lesión. Esta herramienta trabaja sobre pares de imágenes obtenidas mediante microscopía de fluorescencia. Forzosamente una imagen debe de contener las neuritas de interés y los somas

de las neuronas, la segunda imagen debe de contener solo los somas de las neuronas. Tras un preproceso que consiste en la eliminación de ruido y artefactos, la pareja de im´agenes es segmentada con un umbral dado de forma manual por el usuario, posteriormente se eliminan los somas de la primera imagen haciendo una resta de ambas im´agenes y finalmente se realiza un proceso de adelgazamiento (*Thining*) para obtener la linea central de cada neurita. Los resultados de longitud se obtienen en base a la cantidad de pixeles segmentados al final del proceso.

- Vu *[et al.](#page-75-4)* [\[2007\]](#page-75-4) desarrollaron un nuevo método, usado para medir los cambios de la morfología neuronal, en imágenes de fluorescencia. Este método propone un algoritmo de segmentación descrito en dos pasos, primero realiza una segmentación general de la imagen al obtener automáticamente los parámetros de umbralización, posteriormente un método de eliminación de objetos espurios es aplicado, finalmente el resultado será una imagen binarizada, este método no presenta cuantificación.
- $\blacksquare$  NeuroCyto [Yu *[et al.](#page-75-5)*, [2009\]](#page-75-5): Desarrollado para facilitar la cuantificación de la morfología neuronal, durante el proceso de regeneración neuronal. La característica principal de las im´agenes usadas en este trabajo adquiridas mediante fluorescencia, es que cada imagen contiene gran cantidad de neruonas. El trabajo se enfoca en segmentar correctamente las células y neuritas presentes en la imagen usando una modificación del algoritmo de vertientes (*Watershed*), posteriormente las neuritas son separadas del soma celular; este proceso se realiza aproximando círculos sobre los somas, finalmente la aplicación de un adelgazamiento *(thining)* de la segmentación se superpone tomando como inicio de cada neurita, la parte donde la aproximación del circulo y el adelgazamiento coinciden. NeuroCyto, entrega como resultados el número de neuritas encontradas, su longitud y número de bifurcaciones.
- [Xiong](#page-75-3) *et al.* [\[2006\]](#page-75-3) desarrollaron un nuevo procedimiento automático para ayudar a las investigaciones que tratan de encontrar nuevos fármacos contra la enfermedad de Alzheimer. Las im´agenes utilizadas para este trabajo son adquiridas mediante microscopía de fluorescencia y presentan varias neuronas en una sola imagen. Debido a la gran cantidad de neuritas presentes en la imagen, el estudio se basa en encontrar la longitud

total de las neuritas clasificadas. Este proceso se lleva acabo usando herramientas de geometría diferencial para así encontrar máximos y mínimos de gradiente y resaltar estructuras elongadas. Se aplican procesos de históresis, y supresión de máximos para dejar l´ıneas de grosor de un pixel, finalmente se realiza un procedimiento para eliminar los cortes que se puedan presentar en las neuritas previamente marcadas, finalmente se cuantifica la longitud total de las neuritas.

A pesar de lo anterior, no es de nuestro conocimiento la existencia de alguna herramienta versátil y automatizada para analizar dinámicas de crecimiento y retracción de las neuritas durante el desarrollo o regeneración neuronales a partir de secuencias de imágenes digitales. Entre otras causas, se debe a la complejidad de los cambios din´amicos en el crecimiento de las neuritas, la variabilidad de las características propias de los experimentos que dependen de lo que se desee observar y a la variabilidad de los tipos de neuronas.

[Fanti](#page-73-1) *et al.* [\[2008\]](#page-73-1) proponen una primera aproximación para la cuantificación del desarrollo neuronal de manera semiautomática. Ésta se basa en la obtención de los valores propios de la imagen (eigenvectores y eigenvalores), para así poder realizar la caracterización de las neuritas haciendo un seguimiento de la máxima curvatura del gradiente a partir de un punto dado por el usuario. El seguimiento de las neuritas caracterizadas previamente, se hace bajo la suposición de que éstas no varían notoriamente entre pares de imágenes subsecuentes, ya que para encontrar la misma neurita en la imagen siguiente, se ligan puntos con máxima curvatura que estén dentro de una ventana de tamaño fijo. Esto hace que el método sea poco robusto a problemas de registro y a cambios bruscos en la morfología de las neuritas en la secuencia. Por otro lado la caracterización de las neuritas no siempre es satisfactoria aunque se haga bajo la intervención del usuario. Así mismo la interfaz de usuario presenta dinámicas confusas para realizar la corrección de los trazos erróneos. Estos problemas hicieron que su uso se restringiera a secuencias con bajos contenidos de ruido, con neuritas morfológicamente simples y secuencias bien registradas. En este trabajo resolvimos esas dificultades, creando una versi´on completamente distinta a la presentada por [Fanti](#page-73-1) *et al.* [\[2008\]](#page-73-1).

#### *1.1. OBJETIVO* 5

### <span id="page-13-0"></span>1.1. Objetivo

En el laboratorio del Dr. Fernández De-Miguel en el Instituto de Fisiología Celular de la UNAM, se analizan los factores involucrados en la regeneración neuronal. Como parte de esta investigación, se adquieren imágenes digitales de neuronas a intervalos fijos de tiempo durante el proceso de regeneración después de haber sido lesionadas. Este proceso se realiza en distintas condiciones de cultivo, lo que propicia que se usen distintas técnicas de microscopía. Al finalizar el proceso de adquisición de las imágenes, se obtiene una secuencia que posteriormente es analizada imagen por imagen para poder determinar las tasas de extensión y retracción de las neuritas regeneradas para definir patrones de crecimiento y determinar como estos dependen de las condiciones experimentales.

El objetivo de este trabajo fue desarrollar una herramienta de software semiautomática, para cuantificar el desarrollo de las dinámicas de extensión y retracción neurítica en base a secuencias de imágenes digitales, de fácil uso y enfocada a personas con un perfil biológico o médico.

Se tomo como base el trabajo realizado por [Fanti](#page-73-1) *et al.* [\[2008\]](#page-73-1). Algunas metodologías se conservaron pero las rutinas principales se modificaron completamente. El problema se ataco de la siguiente manera:

- 1. Preproceso: si las imágenes lo requieren, se realizará un preproceso de las secuencias, el cual puede incluir eliminación de ruido, alineación de la secuencia, normalización de la iluminación, eliminación de fondo o la corrección del efecto de luz y sombra introducido por la microscopía DIC en las imágenes. Cabe resaltar que a las imágenes adquiridas mediante microscopía DIC forzosamente se les debe aplicar la corrección del efecto de luz y sombra.
- 2. Caracterización semiautomática de neuritas: las neuritas de interés se caracterizan de forma semiautom´atica en una imagen referencia de la secuencia.
- 3. Caracterización automática: una vez caracterizadas las neuritas de interés en una ima-

gen, el software podr´a encontrar estas neuritas a lo largo de toda la secuencia y registrar sus longitudes

- 4. Cuantificación: las neuritas caracterizadas son cuantificadas con respecto a su longitud, para realizar un an´alisis longitud *v.s.* tiempo, los resultados son exportados autom´aticamente a un archivo Excel.
- 5. Implementaci´on: Las rutinas mencionadas se implementaron en Java como un *plug-in* para el software ImageJ. Las ventajas que presenta ImageJ son muchas, algunas de estas son: que cuenta con una licencia de software libre, altamente utilizado por la comunidad científica y específicamente desarrollado para el procesamiento de imágenes biomédicas; altamente robusto, ya que sus librerías están en constante desarrollo y mejora (por ser un software libre); desarrollado en Java, lo que lo hace ser multiplataforma. Además se desarrollo una interfaz de usuario, para facilitar el uso de las rutinas, y se desarrollaron herramientas para la interacción directa con las imágenes.

La explicación a detalle de estos métodos se explica en los siguientes capítulos de la siguiente manera:

- $\blacksquare$  Capítulo [2](#page-15-0) Adquisición de las imágenes.
- Capítulo [3](#page-23-0) Preproceso de las imágenes.
- Capítulo [4](#page-29-0) Detección y caracterización de neuritas en una imagen.
- Capítulo [5](#page-39-0) Seguimiento y caracterización automático de neuritas en la secuencia.
- $\blacksquare$  Capítulo [6](#page-49-0) Resultados y validación.
- $\blacksquare$  Capítulo [7](#page-65-0) Discusión y conclusiones.

## <span id="page-15-0"></span>Capítulo 2

## Adquisición de Imágenes

Para analizar la regeneración neuronal, se seleccionaron las neuronas Pagoda Anteriores (AP) del sistema nervioso de sanguijuelas adultas *Hirudo sp*. Las células fueron aisladas y cultivadas. Para registrar los cambios durante el proceso de regeneración, se tomaron imágenes digitales individuales de cada célula a intervalos de tiempo definidos, para así formar secuencias de imágenes en las que se aprecian los cambios sufridos por las neuronas durante el proceso de regeneración. La microscopía usada para adquirir las imágenes puede variar dependiendo del tipo de cultivo usado en cada neurona, siendo utilizadas en estos experimentos la microscopía de contraste de fase y la microscopía de contraste de interferencia diferencial (DIC por sus siglas en inglés). A continuación se describen cada unos de los procedimientos utilizados para el cultivo de las neuronas y la adquisición de las imágenes.

### <span id="page-15-1"></span>2.1. Aislamiento y Cultivo de Neuronas

Las neuronas Pagoda Anteriores (AP) fueron aisladas del sistema nervioso central de sanguijuelas adultas *Hirudo sp*. Los cordones nerviosos fueron cortados y las cápsulas ganglionares abiertas para exponer el soma de las células contenidas en él. Después de un tratamiento de colagenasa (Boehringer-Mannheim, Alemania) las neuronas AP fueron succionadas de manera individual y colocadas en un medio L-15 esteril. Este procedimiento se describe en detalle por [De-Miguel](#page-73-2) [\[1997\]](#page-73-2).

### <span id="page-16-0"></span>2.2. Equipo de Adquisición de Imágenes

Las imágenes fueron adquiridas haciendo uso de una cámara CCD (Hamamatsu C2400, Japon) acoplada a un microscopio invertido (Nikon DIATHOP-TMD). Cada una de las imágenes de las secuencias tienen un tamaño de  $640 \times 480$  pixeles y un tamaño de pixel de 8 bits. La platina del microscopio tiene 3 grados de libertad (ejes X, Y, y Z) y es controlada de forma autom´atica por *plug-in* para el software controlador del microscopio ImagePro (Media Cybernetics Inc.).

#### <span id="page-16-1"></span>2.2.1. Microscopía de Contraste de Fase

La microscopía de contraste de fase es utilizada para producir imágenes de alto contraste en especímenes translucidos, tales como células vivas, microorganismos, rebanadas delgadas de tejido, etc. La técnica de contraste fase emplea un mecanismo óptico para convertir las peque˜nas variaciones de fase en correspondientes variaciones de amplitud, las cuales pueden ser visualizadas como diferencias en el contraste de una imagen, este mecanismo se observa en la figura [2.1.](#page-17-1) Una de las mayores ventajas de este tipo de microscopía es que permite observar células vivas. El resultado del uso de esta técnica, serán imágenes de alto contraste y con una gran nitidez aun en pequeños detalles.

#### <span id="page-16-2"></span>2.2.2. Microscopía de Contraste de Interferencia Diferencial (DIC)

La microscopía de contraste de interferencia diferencial, es una herramienta para visualizar especímenes translucidos. Esta microscopía genera imágenes monocromáticas con un efecto característico de luz y sombra el cual provee una sensación de volumen. Esta técnica funciona bajo el principio de interferometría captando la información de la densidad óptica de la muestra, esto se realiza separando un haz de luz polarizada por no mas de la mitad de la longitud de onda del haz original, posteriormente los rayos se hacen incidir sobre el espécimen. Dependiendo del índice de refracción y del grosor del espécimen los rayos incidentes se desfasan de manera distinta, posteriormente los rayos son mezclados por un condensador para generar la imagen final. En la figura [2.2](#page-18-0) se muestra un diagrama del sistema DIC con los componentes encargados de realizar la división y conjunción del haz de luz incidente.

### <span id="page-17-1"></span>*2.3. MICROSCOP´IA Y PATRONES DE DESARROLLO* 9

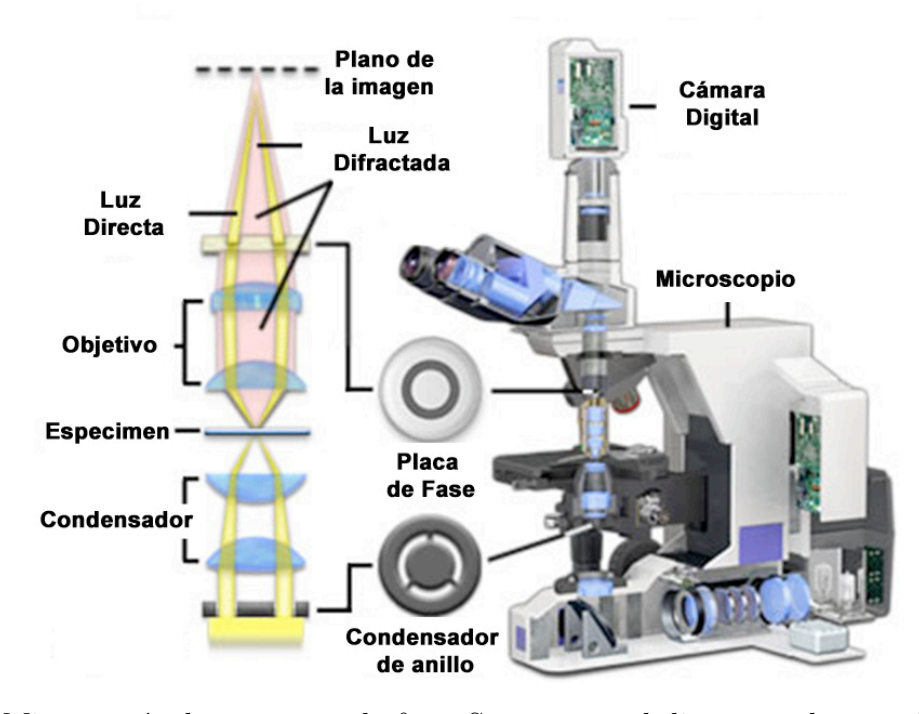

Figura 2.1: Microscopía de contraste de fase. Se muestra el diagrama de un microscopio de contraste de fase, en el que se observa como un haz de luz parcialmente coherente generado por la lampara del microscopio es dirigido a trav´es de un lente colector y enfocado sobre un condensador de anillo. Los frentes de onda que pasan a trav´es del anillo iluminan el esp´ecimen y son retardados en fase por las estructuras y gradientes de fase presentes en el espécimen. La luz difractada y que no es desviada, es colectada por el objetivo y enviada al la parte posterior de el plano focal por la *placa de fase* y enfocada en un plano intermedio para formar la imagen final (www.microscopyu.com).

## <span id="page-17-0"></span>2.3. Microscopía y Patrones de Desarrollo

Para obtener las secuencias de imágenes de neuronas en regeneración por medio de mi-croscopía de contraste de fase, las neuronas AP (ver Sección [2.1\)](#page-15-1) fueron sembradas en cajas de pl´astico recubiertas con homogenado obtenido del sistema nervioso central de la sanguijuela (homogenado SNC), en éste, las neuronas desarrollan un patrón bipolar coordinando periodos de extensión y retracción de las neuritas primarias y secundarias [\[De-Miguel y Var](#page-73-3)[gas, 2002\]](#page-73-3), en la figura [2.3](#page-20-0) se observan 6 imágenes de una secuencia de imágenes en las que se

<span id="page-18-0"></span>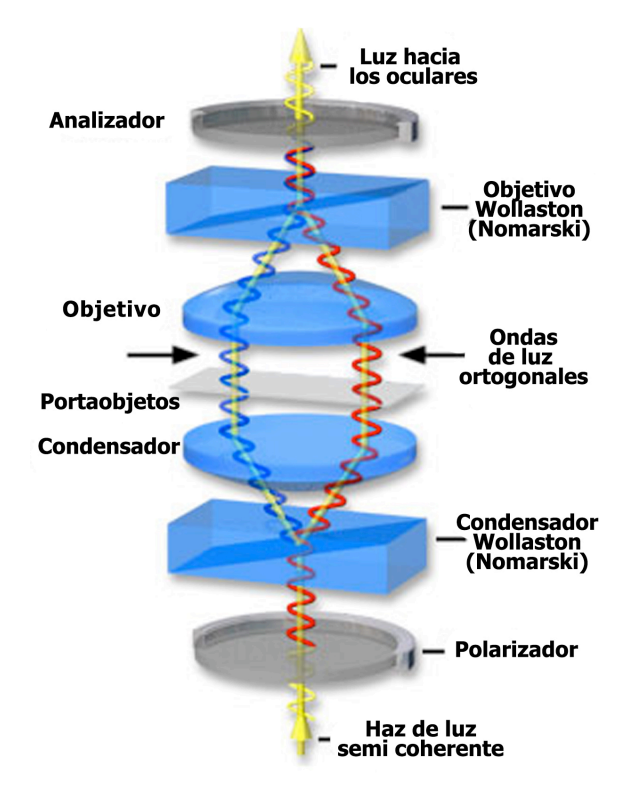

Figura 2.2: Microscopía de contraste de interferencia diferencial. Se muestra el diagrama de un microscopio DIC, en el cual se observa como un haz de luz polarizado generado por la lámpara del microscopio es dirigido a través de el conjunto de elementos ópticos para separar el haz de luz y volverlo a unir para formar la imagen final (www.olympusmicro.com).

puede apreciar que a distintos periodos de tiempo la neurona presenta extensión y retracción de las neuritas. Para la obtención de secuencias de imágenes haciendo uso de microscopía DIC, las neuronas AP fueron sembradas en el lado interno de la cápsula ganglionar. Este tejido es el que envuelve cada uno de los ganglios neuronales de la sanguijuela [\[De-Miguel,](#page-73-2) 1997. En esta preparación las neuronas AP también regeneran presentando un patrón bipo-lar con un pequeño número de neuritas primarias y secundarias. En la figura [2.4](#page-21-0) se muestran 6 im´agenes de una secuencia adquirida por medio de microscop´ıa DIC, en las que se puede apreciar el patrón bipolar de regeneración, y el crecimiento de diversas neuritas sobre el tejido ganglionar.

### <span id="page-19-0"></span>2.4. Adquisición de secuencias

La adquisición de las secuencias se realiza de forma automatizada gracias a un *plug-in* para el software ImagePro (Media Cybernetics Inc.) desarrollado en el laboratorio del Dr. Fernández de Miguel por Osvelia Gutiérrez y Bruno Méndez. En este sistema el experto elige el tiempo total de duración del experimento, el intervalo de tiempo en el que las imágenes son tomadas y el n´umero de planos adquiridos para formar una imagen en el eje Z. Cabe señalar que este *plug-in* puede tomar secuencias para varias células por experimento haciendo un desplazamiento sobre el plano  $X, Y$  para localizar las células de manera automática, en algunas ocasiones debido a la mecánica de la platina, ésta no regresa exactamente a la posición original de cada célula, lo que provoca una pequeña desalineación visible al desplegar la secuencia de imágenes en forma de video. En las figuras [2.3](#page-20-0) y [2.4](#page-21-0) se muestran imágenes de dos secuencias adquiridas mediante microscopía de contraste de fase y otra mediante microscopía DIC, en las cuales se pueden observar los cambios sufridos por las neuronas durante el proceso de regeneración, también se pueden observar las diferencias entre los tipos de microscopía usados.

<span id="page-20-0"></span>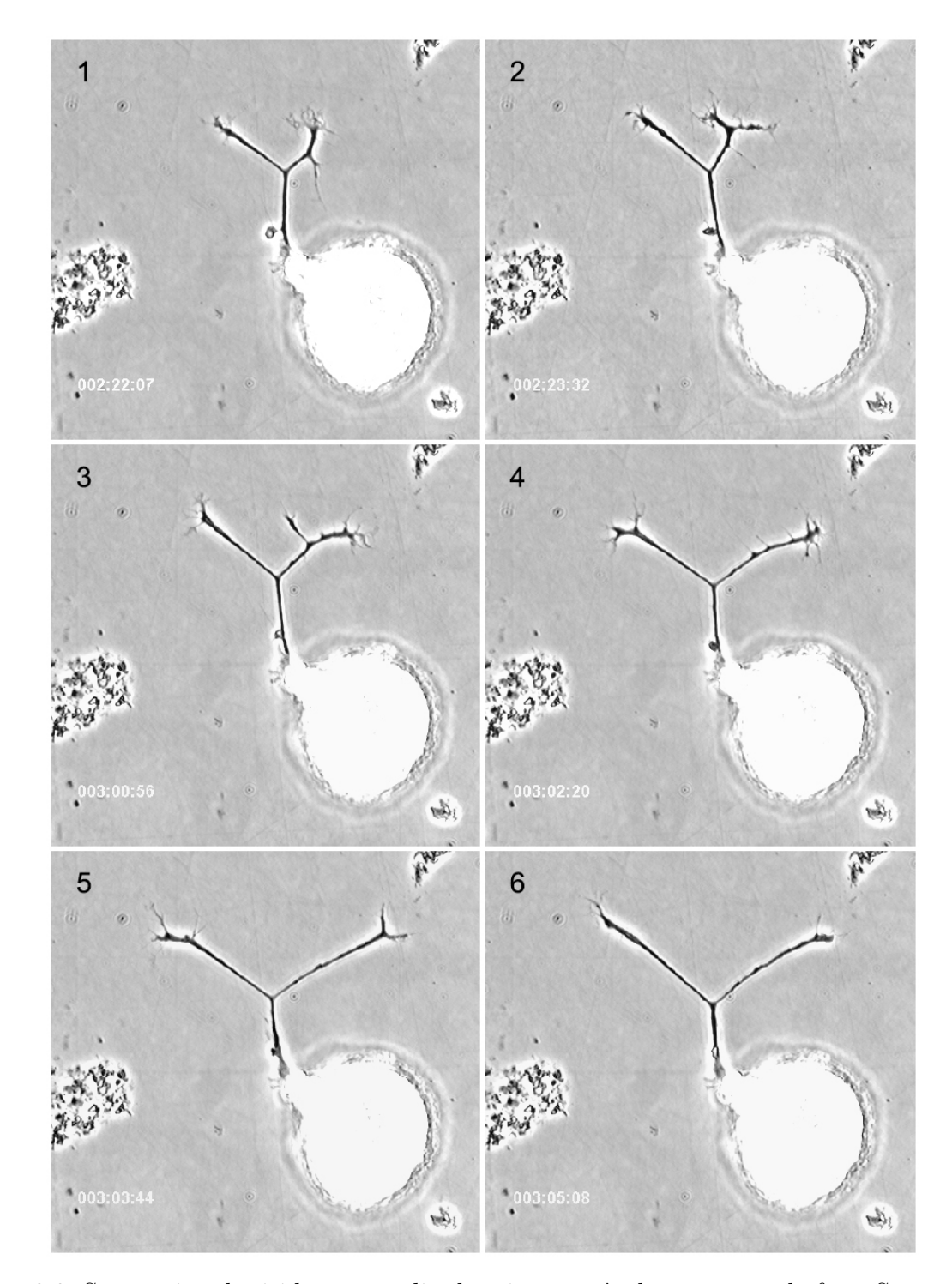

Figura 2.3: Secuencia adquirida por medio de microscopía de contraste de fase. Se muestran 6 imágenes de una secuencia de 70, sobrepuesto en las imágenes se muestra el tiempo de adquisición al lo largo del experimento, también se pueden apreciar diferentes etapas del proceso de regeneración de neuritas.

<span id="page-21-0"></span>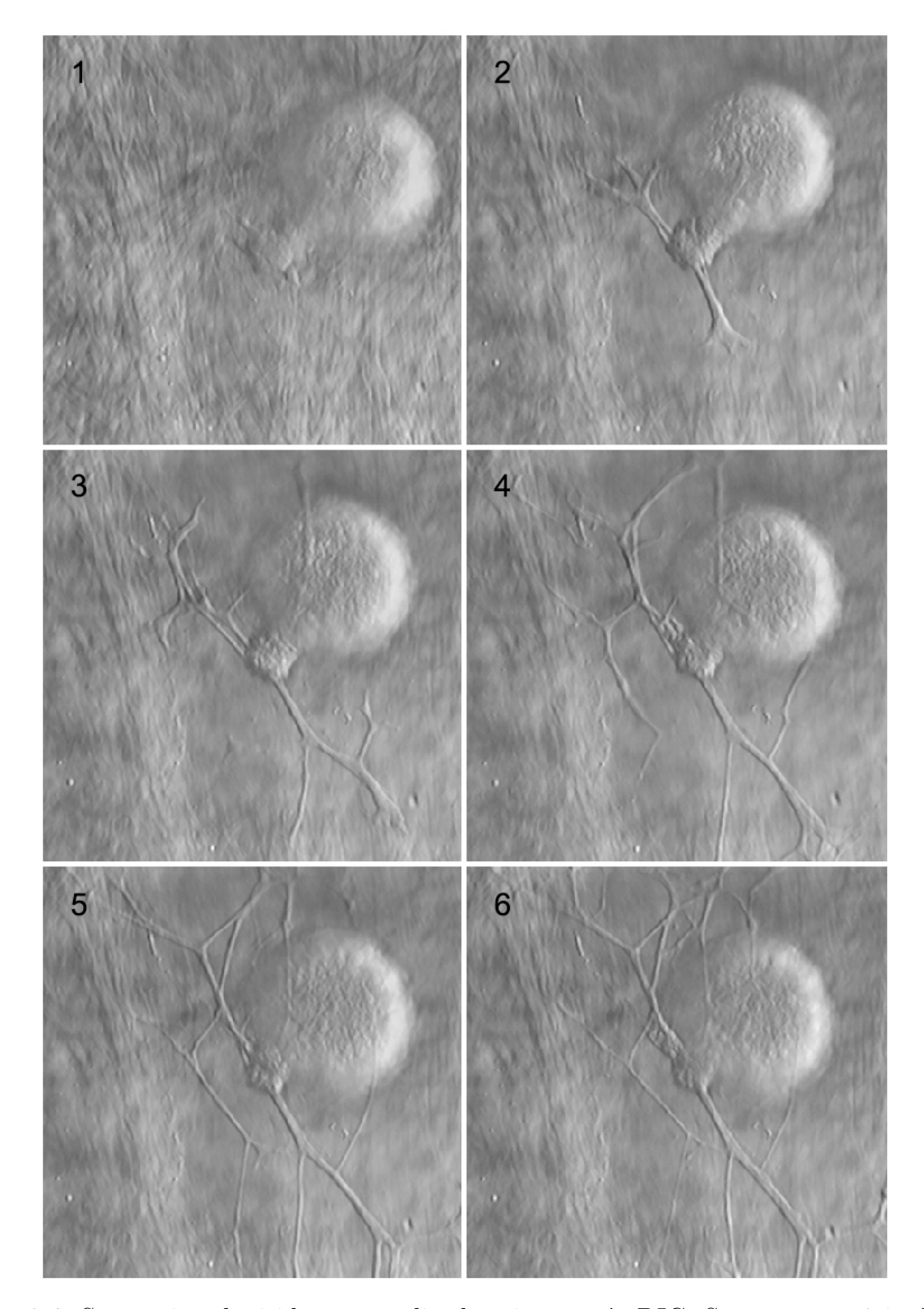

Figura 2.4: Secuencia adquirida por medio de microscopía DIC. Se muestran 6 imágenes de una secuencia de 91, se pueden apreciar los diferentes estados que presentó la neurona durante el proceso de regeneración, se observa también el sustrato donde la neurona regenera, en este caso es la cápsula ganglionar.

## <span id="page-23-0"></span>Capítulo 3

## Preproceso de secuencias

Dados los diferentes tipos de sustrato en los cuales son cultivadas las células y por con-siguiente el tipo de microscopía usado (ver Sección [2.4\)](#page-19-0), las secuencias adquiridas pueden tener diversos artefactos que dificultan la extracción y caracterización de las regiones de interés. A continuación se explican los métodos usados para la corrección o minimización de los principales artefactos encontrados en las secuencias.

### <span id="page-23-1"></span>3.1. Corrección de campo Plano

En las imágenes adquiridas que conforman una secuencia, se puede apreciar una pequeña inhomogeneidad de iluminación causada por el sensor de la cámara o bien por la óptica del microscopio. Para minimizar este problema se usa una técnica conocida como corrección de campo plano, la cual queda expresada en la ecuación [3.1,](#page-23-2) [\[Murphy, 2001\]](#page-74-2).

<span id="page-23-2"></span>
$$
F(x,y) = \frac{I(x,y) - B(x,y)}{H(x,y) - B(x,y)} \cdot \mu
$$
\n(3.1)

donde *F*(*x, y*) es la imagen corregida, I(x,y) es la imagen adquirida; *B*(*x, y*) es una imagen fondo, la cual debe de ser adquirida tomando una imagen con la luz del microscopio apagada;

*H*(*x, y*) es una imagen correspondiente a la escena del microscopio sin especimen (imagen de campo plano) y *µ* es la media de la imagen original *I*(*x, y*).

### <span id="page-24-0"></span>3.2. Normalización de la luz en las secuencias

Las variaciones de iluminación entre imágenes de la secuencia, son debidas al uso de focos resistivos los cuales varían su intensidad lumínica durante los largos periodos de tiempo de adquisición de las secuencias (12 - 72 hrs.). Para corregir estas variaciones a lo largo de la secuencia, los valores de los pixeles de las imágenes se normalizarán de tal manera que la media y varianza sean iguales a la media y varianza de una imagen tomada como referencia. Se obtienen la media  $m_b$  y desviación estándar  $\sigma_b$ , para la imagen referencia, así como la media  $\mu_k$  y desviación estándar  $\sigma_b$  para cada imagen  $I_k$  de la secuencia. Finalmente se aplica la ecuación [3.2](#page-24-0) | Radke *et al.*, 2005|.

$$
\tilde{I}_k(x,y) = \frac{\sigma_b}{\sigma_k} \{ I_k(x,y) - \mu_k \} + \mu_b \tag{3.2}
$$

### <span id="page-24-1"></span>3.3. Alineación de imágenes

Pequeños errores de precisión de la platina robótica perteneciente al sistema automático de adquisición de imágenes (ver Sección [2.4\)](#page-19-0), se aprecian de manera notable en las secuencias de im´agenes. Estas variaciones complican el seguimiento de las neuritas a lo largo de la secuencia. Por esto es recomendable realizar una alineación de las mismas.

Para alinear las secuencias se utilizo un *plug-in* del software ImageJ (National Institutes of Health, Bethseda, MD) de funcionamiento completamente autom´atico. Este *plug-in* está basado en una técnica de registro de imágenes que minimiza la diferencia entre las medias cuadradas de las intensidades entre dos imágenes; la imagen referencia y la imagen prueba. Esta minimización esta basada en una modificación del algoritmo de MarquardtLevenberg para la optimización de mínimos cuadrados no lineales [\[Marquardt, 1963\]](#page-74-3).

### <span id="page-25-0"></span>3.4. Eliminación del Fondo

En algunas secuencias, como las obtenidas por medio de microscopía DIC, en las que la neurona es sembrada sobre algún tipo de tejido (ver Sección [2.3\)](#page-17-0), en algunas regiones éste presenta formas parecidas a estructuras tubulares, que son la principal característica de las neuritas.

Para intentar homogeneizar el fondo de la imagen y resaltar las características en la secuencia que cambian con el tiempo (neuritas en regeneración) de las que no (tejido). El m´etodo usado consiste de dos etapas: Primero se genera una secuencia "fondo" a partir de la original con el m´etodo conocido como *Running Average* [\[Lai y Yung, 1998\]](#page-74-4) en el que, para cada imagen en la secuencia se obtiene una nueva imagen que es el promedio de todas las anteriores (ver Ecuación [3.3\)](#page-25-2).

<span id="page-25-2"></span>
$$
B_{avg,k}(x,y) = \frac{1}{k} \left[ (k-1) \cdot B_{avg,k-1(x,y)} + I_k(x,y) \right]
$$
 (3.3)

donde  $B_{avg,0}(x, y) = I_0(x, y)$ ,  $I_k$  es la *k*-esima imagen en la secuencia con  $k = 0, \dots, n$  con *n* el n´umero total de im´agenes en la secuencia. El segundo paso consiste en restar la secuencia fondo  $B_{avg,k}$  de la secuencia original, ésta se realiza con una normalización estadística de la resta entre imágenes [\[Cheung y Kamath, 2005\]](#page-73-4) mostrada en la ecuación [3.4.](#page-25-1) Finalmente la secuencia final con la eliminación de fondo se consigue de la siguiente manera:

<span id="page-25-1"></span>
$$
I_{r,k}(x,y) = \frac{|D(x,y) - \mu_d|}{\sigma_d} \tag{3.4}
$$

donde  $D(x, y) = I_k(x, y) - B_{avg,k}(x, y)$ ;  $\mu_d$  y  $\sigma_d$  son la media y la desviación estándar de

 $D(x, y)$  respectivamente. La figura [3.4](#page-25-0) muestra el resultado de aplicar este método, en [3.4.](#page-25-0)(A) se muestra una imagen de la secuencia original y en [3.4.](#page-25-0)(B) la imagen correspondiente de la secuencia después de aplicar el método.

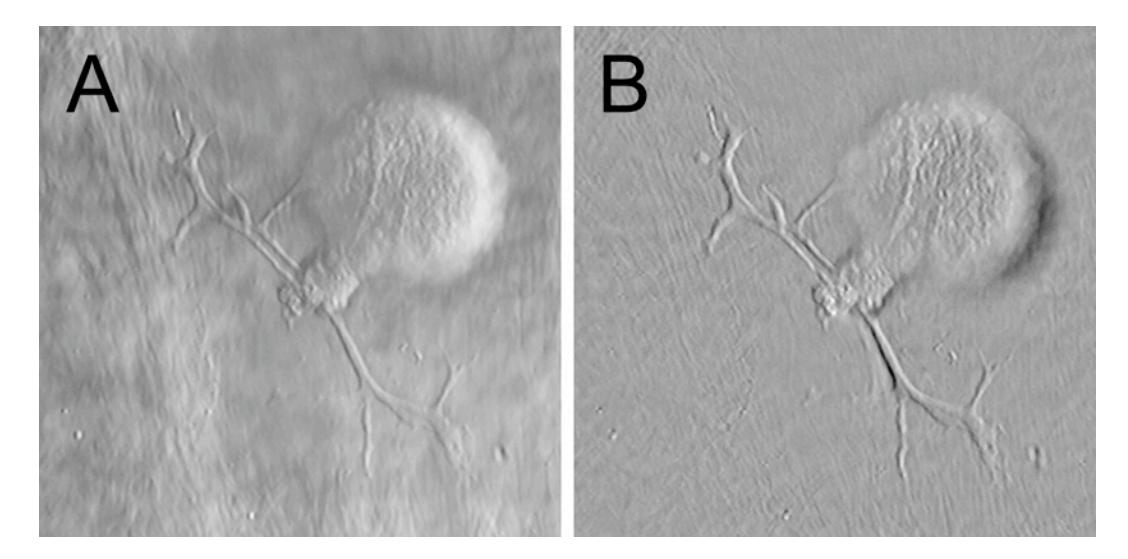

Figura 3.1: Muestra el resultado de aplicar el método de eliminación de fondo a una secuencia de la imagen.  $(A)$  muestra una neurona que ha desarrollado un patrón de crecimiento bipolar, con 3 neuritas primarias, la neurona fue sembrada en la cápsula ganglionar como substrato, la imagen es parte de una secuencia adquirida mediante microscopía DIC. (B) una imagen de la secuencia resultado de aplicar el método de remoción de fondo en la secuencia original (A).

## <span id="page-26-0"></span>3.5. Corrección DIC

El efecto característico de luz y sombra que añade la microscopía DIC a las imágenes mostrado en la figura [3.2](#page-28-0)  $(A)$ , provoca que las técnicas de realce y extracción de estructuras tubulares usadas para la caracterización de neuritas no tengan resultados satisfactorios. Estas técnicas, se basan en el realce y seguimiento de mínimos ó máximos locales de los gradientes encontrados en una imagen. La figura [3.2](#page-28-0) (B) muestra la forma de un perfil transversal a una neurita correspondiente a la marca en la figura [3.2](#page-28-0) (A). Este perfil no puede ser caracteriza-

#### *3.5. CORRECCION DIC ´* 19

do de forma adecuada; ya que la región de interés (la neurita) esta formada por un mínimo y un máximo local simultáneamente. Para analizar este tipo de imágenes con el método aquí propuesto, se debe de eliminar este efecto de luz y sombra y dejar la neurita con una sola tonalidad de gris. [Van Munster](#page-75-7) *et al.* [\[1997\]](#page-75-7) proponen un método que permite eliminar este tipo de efecto, implementado en NEURITE y que se describe brevemente a continuación.

Primero las intensidades de gris de los pixeles de cada imagen son convertidas a diferencias de fase usando dos im´agenes extra; una adquirida con un m´ınimo retardo de la longitud de onda y otra con un m´aximo retardo de la longitud de onda, esto es posible al ajustar el par´ametro "bias" en el microscopio DIC. Seguidamente se estima el corrimiento lateral de fase de la luz incidente en el especimen, introducido por el uso de la microscopía DIC. Para este propósito se adquieren imágenes DIC de esferas de látex comúnmente usadas para la calibración de microscopios, ya que éstas presentan una geometría conocida y se puede estimar de manera precisa su centro de masa, el cual es usado para medir la distancia en pixeles que existe entre la parte de luz y la parte de sombra de la imagen de la esfera. Posteriormente se obtienen los parámetros que describen el radio de la distribución espectral de la función señal-ruido. Un filtro de Wiener definido en el espacio de Fourier, que hace uso de los datos de corrimiento lateral de fase de la luz así como de los parámetros de la función señal-ruido, es aplicado para hacer la reconstrucción de la imagen. Finalmente al resultado del filtro de Wiener se le aplica la trasformada inversa de Fourier para regresar la imagen al espacio de las coordenadas y as´ı poder visualizar la imagen restaurada.

En la figura [3.2](#page-28-0) se aprecia el resultado de aplicar éste método a una de las imágenes adquiridas, se observa que el efecto de luz y sombra ha desaparecido, (ver Figura [3.2](#page-28-0) (C)) y por consiguiente el perfil transversal de una neurita en la imagen corregida únicamente consta de un m´ınimo local, (ver Figura [3.2](#page-28-0) (D)) comparado con el perfil obtenido de la imagen original, (ver Figura [3.2](#page-28-0) (B)).

<span id="page-28-0"></span>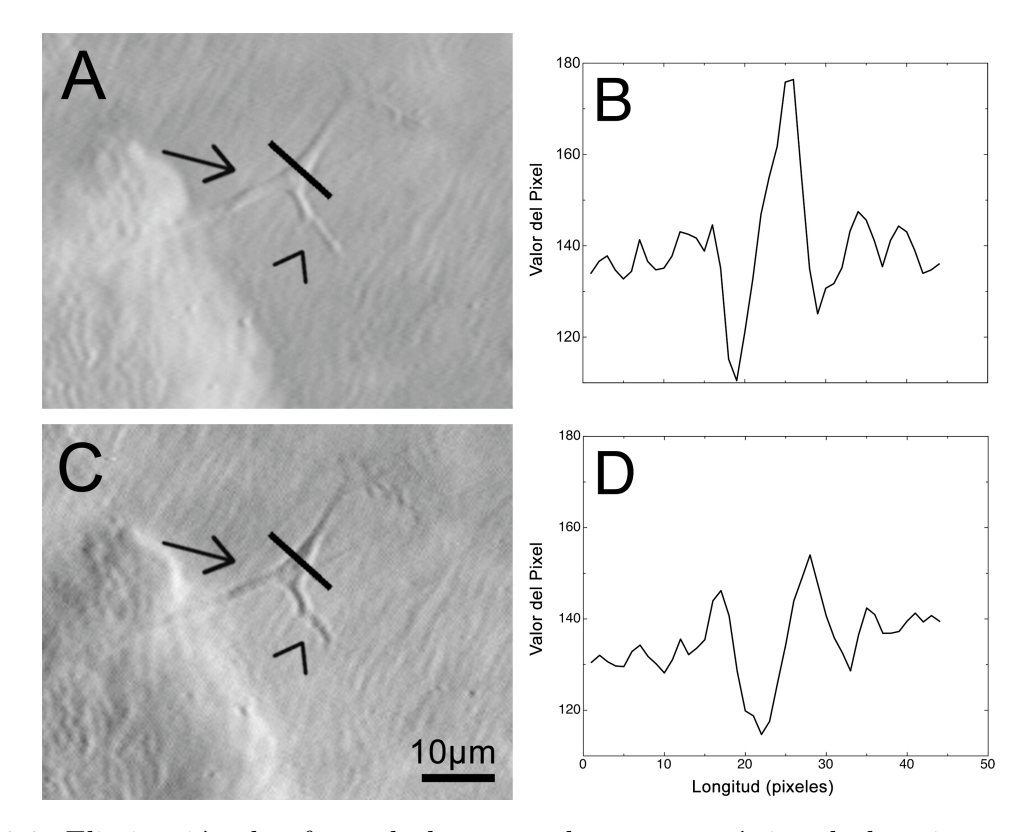

Figura 3.2: Eliminación de efecto de luz y sombra característico de la microscopía DIC. Figura A y C son detalles de una imagen donde se muestra el antes  $(A)$  y después  $(C)$  de la corrección DIC. La flecha muestra una neurita primaria mientras que la cabeza de flecha muestra una neurita secundaria. La línea negra indica la sección de pixeles que se tomaron para realizar un perfil de las im´agenes mostrado en las figuras B y D. Figura B y D forma del perfil correspondiente cada una de las imágenes, note en D que el perfil de la neurita ahora tiene la forma buscada.

## <span id="page-29-0"></span>Capítulo 4

# Detección y caracterización semiautomática de neuritas en una imagen

El seguimiento de neuritas se realiza en dos partes. Primero las neuritas de interés se identifican y clasifican de forma semiautomática en una imagen de la secuencia seleccionada como imagen referencia y posteriormente las neuritas seleccionadas se clasificarán y cuanti-ficarán de manera automática a lo largo de toda la secuencia (ver Capitulo [5\)](#page-39-0).

[Meijering](#page-74-1) *et al.* [\[2004\]](#page-74-1) implementaron un método para el trazado semiautomático de neuritas como un *plug-in* para el programa ImageJ (National Institutes of Health, Bethseda, MD), este *plug-in* llamado NeuronJ, ha sido ampliamente usado, ya que facilita el trazado y cuantificación de neuritas, dendritas o axones en una sola imagen. La metodología usada en la herramienta NeuronJ se utilizó como base para la caracterización y trazado de neuritas en la imagen referencia de la secuencia. Este método de caracterización envuelve dos procedimientos; la detección de *crestas* o *ridges* y el trazado de neuritas. La detección de las *crestas* es un procedimiento autom´atico, mientras que el trazado de neuritas requiere de la intervención del usuario, quien debe de introducir dos puntos correspondientes al inicio y fin de cada neurita de interés.

## <span id="page-30-0"></span>4.1. Detección de crestas

La detección de *crestas* ó *ridges* es usada para el realce y extracción de la línea central de estructuras tubulares en una imagen. Esta técnica se basa en la aplicación de operadores de segundo grado a una imagen, debido a que éstos presentan una respuesta única, en dirección del gradiente generado por dichas estructuras. Este operador está compuesto por una aproximaci´on de la segunda derivada de la imagen, la cual se obtiene al convolucionar la imagen con la segunda derivada de un filtro Gaussiano para una cierta escala *s* [\[Frangi](#page-74-5) *et [al.](#page-74-5)*, [1998;](#page-74-5) [Lindeberg, 1998\]](#page-74-6), procedimiento descrito en la ecuación [4.1.](#page-30-1)

<span id="page-30-1"></span>
$$
L(x, y; s) = f(x, y) \otimes G_s(x, y) \quad \text{donde} \quad G_s(x, y) = \frac{1}{2\pi s^2} e^{-\frac{x^2 + y^2}{2s^2}} \tag{4.1}
$$

Los operadores de segundo orden en 2D quedan representados por la matriz Hessiana H (Ecuación [4.2\)](#page-30-2). Dado que  $L_{xy} = L_{yx}$ , **H** es simétrica y por lo tanto el método es invariante a rotaciones. H también describe las variaciones de intensidad de los pixeles alrededor de un punto en la imagen, esto es, guarda la información de la forma de la región y expresa el cambio de la superficie. Al aproximar la construcción de la matriz Hessiana con la segunda derivada del filtro Gaussiano, el m´etodo se enfoca en el realce de estructuras de un cierto diámetro. Otra propiedad la matriz H.

<span id="page-30-2"></span>
$$
\mathbf{H}(x,y) = \begin{bmatrix} \frac{\partial^2 I}{\partial x^2} & \frac{\partial^2 I}{\partial x \partial y} \\ \frac{\partial^2 I}{\partial y \partial x} & \frac{\partial^2 I}{\partial y^2} \end{bmatrix} = \begin{bmatrix} L_{xx} & L_{xy} \\ L_{yx} & L_{yy} \end{bmatrix}
$$
(4.2)

Una vez construida la matriz H para cada pixel en la imagen, se calculan los eigenvalores  $(\lambda_i(x, y))$  y sus correspondientes eigenvectores  $(v_i(x, y))$  resolviendo las ecuaciones [4.3](#page-31-0) y [4.4](#page-31-0) respectivamente.

<span id="page-31-0"></span>
$$
det(\mathbf{H} - \lambda \mathbf{I}) = 0 \tag{4.3}
$$

$$
(\mathbf{H} - \lambda \mathbf{I})\vec{v} = 0 \tag{4.4}
$$

Debido a la forma de calcular las derivadas parciales de segundo grado de la imagen, la información obtenida de los eigenvalores y eigenvectores de  $H$ , representa la información geométrica para neuritas de un diámetro o escala en particular, esto hace que la selección de la escala adecuada sea un parámetro importante para encontrar la línea central de las neuritas de manera correcta. Si existe gran diferencia entre los diámetros de las neuritas presentes en la imagen, se realiza un an´alisis multiescala y para cada pixel en la imagen, el eigenvalor final es la respuesta máxima de los eigenvalores normalizados para cada una de las escalas *s* requeridas (Ecuación [4.1\)](#page-30-1).

Por definición una *cresta* o *ridge* es un punto en la imagen donde la curvatura en dirección del gradiente es un máximo ó mínimo local [\[Eberly](#page-73-5) *et al.*, [1994\]](#page-73-5). Basados en esta definición, los datos obtenidos de la eigen-descomposición contienen toda la información geométrica necesaria para saber si un punto pertenece ó no a una neurita, ya que las neuritas quedan representadas como crestas o valles en la imagen. Sin pérdida de generalidad suponemos que las neuritas son obscuras y yacen sobre un fondo claro, entonces, sean  $\lambda_1$  y  $\lambda_2$  los eigenvalores de **H** tales que,  $\lambda_1 \leq \lambda_2$ , y  $\vec{v}_1$  y  $\vec{v}_2$  sus correspondientes eigenvectores. Entonces, una *cresta* queda definida como  $|\lambda_1|$  y  $\vec{v}_1$  la dirección del gradiente. Dada la simetría de **H**, los eigenvectores obtenidos son ortogonales, por lo tanto  $\vec{v}_2$ , expresa la dirección longitudinal de la neurita, información indispensable para poder realizar el trazado de las neuritas de una manera semiautomática. En la figura [4.1](#page-32-1) se muestra la magnitud de la curvatura  $\lambda_1$ en dirección de  $\vec{v}_2$ , como vectores sobrepuestos en una sección de una imagen que muestra 2 neuritas. Se observa cómo la dirección de  $v_2$  para cada pixel, es tangente a la dirección longitudinal de la neurita y la magnitud es máxima al centro de cada neurita.

24*CAP´ITULO 4. DETECCION Y CARACTERIZACI ´ ON SEMIAUTOM ´ ATICA DE NEURITAS EN UNA IMAGEN ´*

<span id="page-32-1"></span>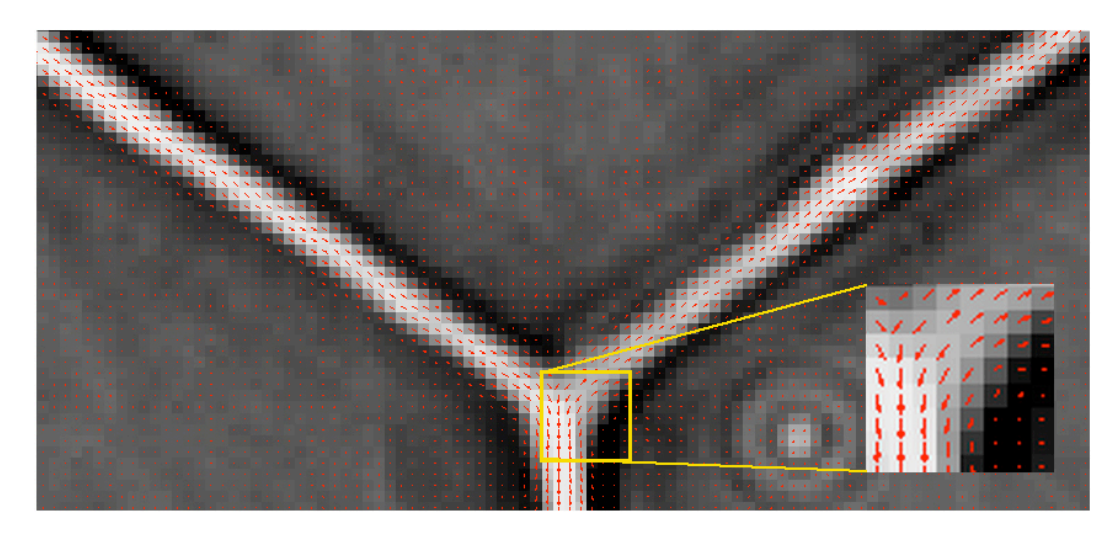

Figura 4.1: *Crestas* en la imagen. Se muestra la magnitud de la curvatura  $\lambda_1$  en dirección de  $\vec{v}_2$ , como vectores sobrepuestos en una sección de una imagen adquirida con microscopía de contraste de fase, el la cual se muestran 2 neuritas. Se observa como la dirección de  $\vec{v}_2$  es tangente a la dirección longitudinal de las neuritas además de ser máxima en la parte central de ésas.

## <span id="page-32-0"></span>4.2. Trazado y caracterización de neuritas

Para realizar el trazado de las neuritas, se debe hacer un seguimiento de todos los puntos que cumplen con la definición de *cresta*. Para esto se usará un método semiautomático de minimización de energía basado en programación dinámica, comúnmente usado para la extracción de contornos llamado *Live-Wire* [\[Mortensen](#page-74-7) *et al.*, [1992\]](#page-74-7), descrito a continuación. Posteriormente el usuario deberá asignar un nombre, tipo y color, para caracterizar cada una de las neuritas seleccionadas en una imagen y as´ı realizar el seguimiento de ´estas a lo largo de toda la secuencia.

#### <span id="page-33-0"></span>4.2.1. Algoritmo Live-Wire

El m´etodo de segmentaci´on *Live-Wire*, es una herramienta interactiva que permite la extracción de características en una imagen con intervención mínima del usuario. Dada una imagen, el algoritmo construye una gráfica ponderada  $\mathcal{G}(\mathcal{V}, \mathcal{E})$ , donde  $\mathcal{V}$  es el conjunto de vértices, constituido por los pixeles de la imagen y  $\mathcal E$  es el conjunto de aristas, las cuales representan la unión de los pixeles en la imagen en conectividad 8, con un peso definido por una función de costo  $C(\mathbf{p}, \mathbf{q})$ . Dependiendo de la función de costo, las trayectorias del árbol definirán las características buscadas en la imagen. En este caso, se construyó una función de costo la cual minimiza el peso de cada arista  $e \in \mathcal{E}$  cuando  $e$  une dos vértices que yacen sobre la línea central de una estructura tubular en la imagen.

Una vez construida  $\mathcal{G}(\mathcal{V}, \mathcal{E})$ , el usuario deberá de proporcionar un punto inicial y partir de éste, el algoritmo encuentra el árbol de peso mínimo siguiendo una modificación del algoritmo de Dijkstra, tomando como raíz el punto dado por el usuario. Seguidamente, según como el usuario mueva el puntero sobre la imagen, el algoritmo mostrar´a en tiempo real la trayectoria del ´arbol definida, desde el punto inicial hasta el punto actual seleccionado. Entonces si el punto inicial (raíz del árbol de peso mínimo) se elige en el principio de una neurita, cuando el puntero se coloca cerca de ´esta, la trayectoria seleccionada (*Live-wire*) se adaptará a la línea central, permitiendo fácilmente seleccionar el punto final y así definir la trayectoria que mejor describa la l´ınea central de la neurita. La figura [4.2](#page-34-1) muestra dos trayectorias distintas obtenidas a partir de un mismo punto inicial. En [4.2](#page-34-1) (A) se ve una trayectoria hacía un punto lejano de las neuritas, mientras que en [4.2](#page-34-1) (B) se observa otra trayectoria que se ha adaptado a la neurita principal aun cuando el punto final seleccionado no está tan cerca de la neurita, mientras que en  $4.2 \text{ (C)}$  se muestra la correcta caracterización de tres neuritas.

La parte fundamental del algoritmo *Live-Wire*, es la asignación de los pesos para cada una de las aristas en la gráfica, ya que dependiendo de éstos, el *Live-Wire* se adaptará a distintas estructuras en la imagen, como pueden ser contornos, bordes, crestas, etc. En nuestro caso la función de costo  $C(p,q)$  original, propuesta por [Mortensen](#page-74-7) *et al.* [\[1992\]](#page-74-7) fue modificada para que se adaptara a las *crestas* ó *ridges* presentes en la imagen (Ecuación [4.5\)](#page-34-0).

<span id="page-34-1"></span>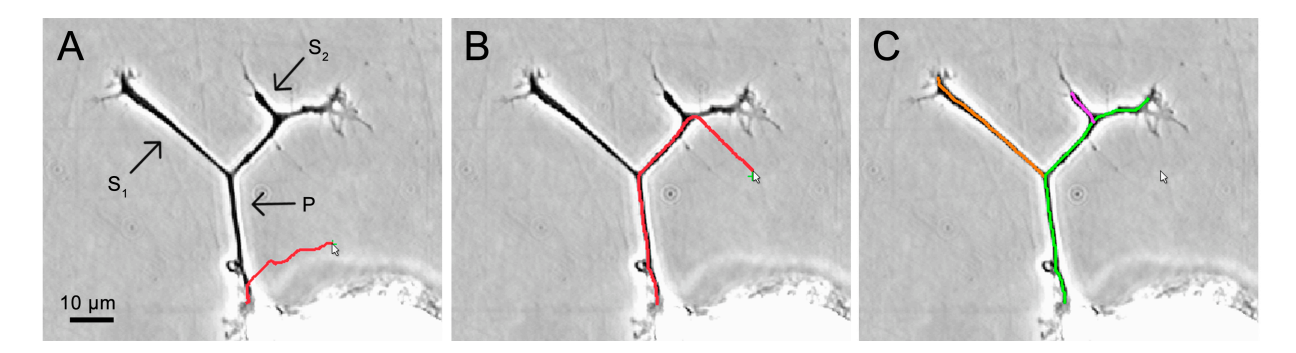

Figura 4.2: Pasos en la caracterización de neuritas en la imagen de referencia. (A) Imagen de microscopía de contraste de fase mostrando una neurona AP con una neurita primaria (P) y dos neuritas secundarias (S1 y S2). Una parte del soma de la neurona puede verse en la parte inferior de la imagen. El trazo en rojo representa la trayectoria de mínima energía del método de *Live-Wire* desde un punto inicial definido por el usuario, hasta el punto final móvil (cursor). (B) La adaptación del *Live-Wire* al camino de de costo mínimo, que representa a la neurita, ocurre incluso cuando el punto final (cursor) permanece lejos de la neurita. (C) Caracterización de las neuritas de interés, en verde la neurita primaria (P); en anaranjado y magenta las neuritas secundarias  $(S_1 \text{ y } S_2)$ .

Esta función es calculada para cada uno de los pixeles de la imagen y depende de los eigenvalores y eigenvectores de H (ver Seccion [4.1\)](#page-30-0), y queda definida de la siguiente manera. Si  $\lambda = \lambda_1$  y  $\vec{v} = \vec{v}_1$ , el costo de ligar un vértice p con cualquier otro vértice adyacente q dentro de un vecindario de conectividad 8 será:

<span id="page-34-0"></span>
$$
C(\mathbf{p}, \mathbf{q}) = \gamma C_{\lambda}(\mathbf{q}) + (1 - \gamma)C_v(\mathbf{p}, \mathbf{q})
$$
\n(4.5)

donde  $\gamma \in [0, 1]$  es un parámetro definido por el usuario y determina el costo normalizado asignado a cada una de las componentes de la función  $(C_{\lambda} \times C_{v}).$ 

La componente correspondiente a los eigenvalores  $C_{\lambda}(\mathbf{q})$  se define como:

$$
C_{\lambda}(\mathbf{q}) = 1 - \rho(\mathbf{q}) \tag{4.6}
$$

donde  $\rho(\mathbf{q})$  es una medida de pertenencia para cada pixel en la imagen, de ser parte de una neurita, y se define cómo:

$$
\rho(\mathbf{q}) = \begin{cases} \lambda(\mathbf{q})/\lambda_{min} & \text{si } \lambda(\mathbf{q}) < 0\\ 0 & \text{si } \lambda(\mathbf{q}) \ge 0 \end{cases}
$$
(4.7)

donde  $\lambda_{min}$  es el mínimo valor de  $\lambda$  en toda la imagen.

La segunda componente  $C_v(\mathbf{p}, \mathbf{q})$  se define en base a la dirección de los eigenvectores correspondientes a p y q de la siguiente manera:

$$
C_v(\mathbf{p}, \mathbf{q}) = \frac{1}{2} \left[ \sqrt{1 - \varphi(\mathbf{p}, \mathbf{q})} + \sqrt{1 - \varphi(\mathbf{q}, \mathbf{p})} \right]
$$
(4.8)

con

$$
\varphi(\mathbf{p}, \mathbf{q}) = \mathbf{w}(\mathbf{p}) \cdot \mathbf{d}(\mathbf{p}, \mathbf{q}) \tag{4.9}
$$

donde  $w(p) = v(p)/||v(p)||$ , es el valor normalizado del eigenvector en p y  $d(p,q)$ (q − p)*/||*(q − p)*||*, que representa el vector unitario que liga a los puntos p y q. La figura [4.3](#page-36-1) (A) muestra una sección de una imagen con la medida de pertenencia  $\rho(\mathbf{q})$  para cada pixel, y la selección del punto inicial desde el cual se generará el árbol de peso mínimo. El primer paso del algoritmo se observa en la figura [4.3](#page-36-1) (B) donde se muestra el costo de ir de el punto inicial a cualquiera de sus vecinos. En las figuras [4.3](#page-36-1) (C) y [4.3](#page-36-1) (D) se observan otros pasos en el funcionamiento del algoritmo, se puede ver el costo de llegar desde el punto inicial a todos los vértices en la gráfica alcanzados hasta ese momento, también se aprecian los primeros elementos de los caminos que se han formado (círculos rojos), y la actualización de las aristas que unen a cada par de vértices.
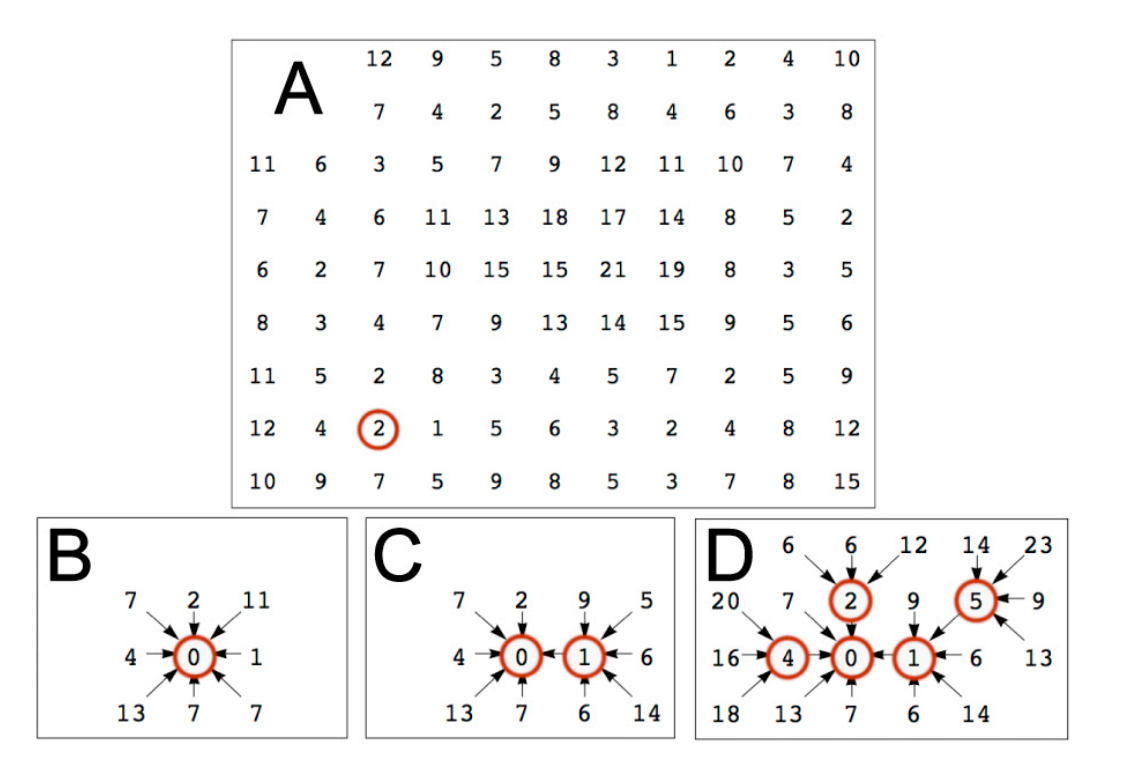

Figura 4.3: Pasos del algoritmo *Live-Wire*. (A) Sección con los valores iniciales de la función de costo *Cv*(p*,* q) obtenidos a partir de el punto inicial (circulo rojo). (B) Primer paso en la obtención de los caminos de peso mínimo partiendo de un punto inicial. (C) Segunda iteración en el algoritmo. (D) Quinta iteración del algoritmo, en este punto se han el algoritmo ha encontrado el inicio de 3 caminos posibles, para los pixeles que se han alcanzado hasta ese momento.

#### 4.2.2. Caracterización de neuritas

Una vez que se ha obtenido la línea central de la neurita, el trazo obtenido representar´a una neurita en un tiempo *t* en la secuencia de im´agenes. Para caracterizarla se le asignan un nombre, un tipo (primaria, secundaria, terciaria, etc), un color que sirve para poder identificar el trazo de las dem´as neuritas trazadas en la imagen y se calcula su longitud.

Antes de calcular la longitud del trazo correspondiente a la línea central de la neurita, se realiza un proceso de "suavizado" del trazo hecho. Este se realiza tomando una ventana ´ de tama˜no definido *w* × *w* que se aplica a cada uno de los puntos del trazo asignandole el

promedio de las coordenadas de los puntos contenidos en la ventana. La longitud final de las neuritas es calculada en pixeles, tomando la distancia entre pixeles como 1 cuando los pixeles adyacentes son horizontales o verticales y  $\sqrt{2}$  cuando la adyacencia es diagonal. Si se requiere, el resultado final de la longitud puede ser expresado en las unidades de longitud deseadas con una previa calibración del sistema, conociendo la correspondencia entre el tamaño de el pixel con la unidad de longitud usada (nm, *µ*m, cm, etc).

 $30\,CAP\'ITULO\,4.\ \, DETECCI\'ON\,Y\,CARACTERIZACI\'ON\,SEMIAUTOM\'ATICA\,DE\,NEURIAS\,EN\,UNACI\'IN\,A\,BCHIA\'IA\,IA\,ACI\'IN\,A\,BCHIA\'IA\,IA\,ACI\'IN\,A\,BCHIA\'IA\,ACI\'IN\,A\,BCHIA\'IA\,ACI\'IN\,A\,BCHIA\'IA\,ACI\'IN\,A\,BCHIA\'IA\,ACI\'IN\,A\,BCHIA\'IA\,ACI\'IN\,A\,ACI\'IN\,A\,ACI\'IN\,A\,ACI\'IN\,A\,ACI\'IN\,A\$ 

## Capítulo 5

# Seguimiento y caracterización automática de neuritas en la secuencia

Una vez que las neuritas de interés se han caracterizado en la imagen referencia, el proceso de extraer y caracterizar la línea central de las neuritas a lo largo de las demás imágenes que conforman la secuencia, se realiza de manera autom´atica. El procedimiento se aplica a la imagen siguiente y as´ı sucesivamente hasta llegar al final. Este procedimiento consiste en realizar un an´alisis de los eigenvectores y eigenvalores obtenidos anteriormente para la imagen referencia (Sección [4.1\)](#page-30-0), y obtener puntos característicos en la imagen que correspondan a las neuritas caracterizadas. Los puntos característicos se ajustan a las nuevas características de las neuritas, una vez adaptados, éstos se unen usando el algoritmo *Live-Wire* (Sección [4.2.1\)](#page-33-0) de manera automática ya que los puntos inicial y final ya son conocidos.

La caracterización de las neuritas a lo largo de la secuencia puede realizarse hacia adelante o hacia atrás en el orden de las imágenes, dependiendo de la posición en la secuencia de la imagen referencia. Sin perdida de generalidad se supondrá una caracterización hacia adelante para explicar a detalle el método.

### <span id="page-40-0"></span>5.1. Obtención de puntos característicos

Sea  $I_k$  la imagen referencia en la secuencia, donde  $1 \leq k \leq K$  y  $K$  es el número total de im´agenes. Una vez que se han caracterizado las neuritas en la imagen *I<sup>k</sup>* se obtiene un conjunto de puntos característicos que después se asociarán a cada una de las neuritas. Estos puntos se obtienen directamente de los valores de  $\lambda_1$  y  $\lambda_2$ . [Eberly](#page-73-0) *et al.* [\[1994\]](#page-73-0) definen como "puntos críticos" todos aquellos puntos  $x_0$  en la imagen donde  $\nabla f(x_0) = 0$ , esto es, que *f* tiene un máximo ó mínimo en  $x_0$ . Dichos puntos críticos son "puntos extremos" cuando la matriz Hessiana  $H(x_0)$  es definida negativa, esto es, que  $\lambda_1 < 0$  y  $\lambda_2 < 0$  (ambos eigenvalores son negativos).

Cuando los "puntos extremos" aparecen sobre las neuritas, éstos definen características especiales, tales como; los puntos iniciales y finales; puntos de bifurcación o cambios de trayectoria. Comúnmente estos puntos no aparecen como puntos aislados en la imagen, sino cómo cúmulos de puntos conectados entre sí. Por esto es necesario obtener el centro de masa de cada cúmulo con el fin de poder tener un sólo punto que defina una característica especial en las neuritas. La figura [5.1,](#page-41-0) muestra las zonas donde aparecen los "puntos extremos" en una región de una imagen. En la figura  $5.1 \text{ (B)}$  se muestran los cúmulos de puntos encontrados, mientras que en la figura  $5.1\,(\text{C})$  se muestran los centros de masa de los cúmulos sobrepuestos en la imagen original. Se puede observar como éstos definen puntos de interés en las neuritas.

Sea *I<sup>k</sup>* la *k* − *esima* imagen en la secuencia. Denotamos como *P<sup>k</sup>* al conjunto de puntos correspondientes a los centros de masa de los "puntos extremos" encontrados en la imagen *Ik*. De *P<sup>k</sup>* nos interesan definir subconjuntos de puntos que yacen sobre las neuritas caracterizadas. Estos subconjuntos se obtienen de la siguiente manera. Sea *N<sup>k</sup>* el conjunto de neuritas caracterizadas en la imagen referencia  $I_k$ , y sea  $n_{(i,k)}$  una neurita, tal que  $n_{i,k} \in N_k$ donde  $i = 1 \ldots m$ ; con *m* el número de neuritas seleccionadas en  $I_k$ . Entonces a cada neurita  $n_{(i,k)}$  le asociaremos un subconjunto de puntos característicos que denotaremos como  $p_{(i,k)}$ , (el subconjunto de puntos de  $P_k$  asociados con  $n_{(i,k)}$ ). Los puntos pertenecientes a  $p_{(i,k)}$  serán aquellos cuya distancia euclidiana a cualquier punto de la línea central de la neurita  $n_{(i,k)}$ sea menor o igual a dos. Esto es,  $p_{(i,k)} = \{x_i \in P_k \mid d(x_i, x_{i,n}) \leq 2\}.$ 

<span id="page-41-0"></span>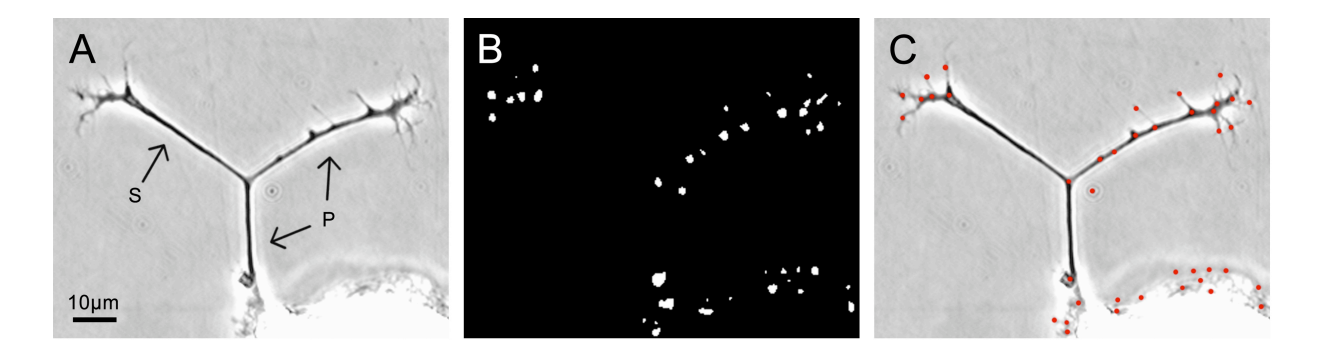

Figura 5.1: Obtención de puntos característicos en la imagen. (A) Imagen de una neurona AP obtenida con microscopía de contraste de fase, se observa una neurita primaria (P) y una neurita secundaria (S). (B) Puntos extremos en la imagen. Se puede observar como están distribuidos en forma de cúmulos de puntos conectados (manchas blancas). (C) Centro de masa (puntos rojos) de los cúmulos de puntos de (B) sobrepuestos sobre la imagen original.

### 5.2. Seguimiento de neuritas en la imagen siguiente

Una vez que las neuritas  $n_{(i,k)}$  están completamente caracterizadas con respecto a su forma en la imagen  $I_k$ , cada una de éstas queda definida por una sucesión de puntos adyacentes pixel a pixel que recorren a la neurita por su línea central de principio a fin, en la figura [4.2](#page-34-0) (C) se muestran 3 neuritas caracterizadas), adem´as a cada neurita se asocia un conjunto de puntos  $p_{i,k}$  que definen puntos característicos de éstas (Figura [5.1](#page-41-0) (C)). El paso siguiente es encontrar la nueva sucesión de puntos que caracterice a la neurita  $n_{(i,k)}$  en la imagen  $I_{k+1}$ , cuando esta neurita quede completamente caracterizada en la nueva imagen se le denotará como  $n_{(i,k+1)}$ , y así sucesivamente para todas las imágenes en la secuencia. A continuación se explica el método de seguimiento para una neurita, este procedimiento se deberá repetir para cada neurita caracterizada en la imagen referencia. Primero es necesario encontrar el punto inicial de la neurita en  $I_{k+1}$ ; seguidamente los puntos característicos se adaptaran a la nueva posición y forma de la neurita usando un *snake* [Kass *[et al.](#page-74-0)*, [1988\]](#page-74-0), esto es posible ya que se supone que no existe un "gran" cambio entre las mismas neuritas en imágenes sucesivas. Una vez que los puntos característicos se han adaptado, éstos se unirán de manera automática con el m´etodo de *Live-Wire*, descrito anteriormente. Si la neurita presento crecimiento, y este no fue debidamente registrado por el *Snake*, entonces se realizará un seguimiento de todos los puntos que cumplan las condiciones de ser un punto *ridge* a partir del último punto adaptado y hasta el final de la neurita [\[Aylward y Bullitt, 2002\]](#page-73-1).

#### <span id="page-42-0"></span>5.2.1. Localización del punto inicial

Sea  $z(x, y)_{(i,k)}$  el punto inicial correspondiente a la neurita  $n_{(i,k)}$ . Para encontrar el punto correspondiente a  $z(x, y)_{(i,k)}$  en la imagen  $I_{k+1}$  se realizará una búsqueda de similitudes entre el punto inicial y los elementos del nuevo conjunto *Pk*+1 correspondiente a los centros de masa de los puntos extremos (Sección [5.1\)](#page-40-0) obtenidos de la imagen  $I_{k+1}$ . Para esto se construye un descriptor para el punto  $z(x, y)_{(i,k)}$ , con la información de los eigenvectores y eigenvalores contenidos dentro de una ventana de  $3 \times 3$  centrada en la posición que ocupa  $z(x, y)_{(i,k)}$  en la imagen *Ik*. De igual manera se construyen descriptores para cada punto en el conjunto  $P_{k+1}$ , pero usando la información de eigenvectores y eigenvalores de la imagen  $I_{k+1}$ . Cada uno de estos descriptores resulta en un vector de tama˜no 36. Como suponemos que la neurita  $n_{(i,k)}$  no sufrió una gran transformación entonces el nuevo punto inicial debe de estar cerca (en distancia espacial) del punto inicial  $z(x, y)_{(i,k)}$ . Para reducir el espacio de búsqueda, sólo se crearán los descriptores para los elementos del conjunto  $P_{k+1}$  que estén dentro de un radio seleccionado por el usuario a partir de  $z(x, y)_{(i,k)}$ . Una vez obtenido el descriptor para  $z(x, y)_{(i,k)}$  y los correspondientes descriptores para los elementos de  $P_{k+1}$  que estén dentro del radio seleccionado, se buscará el punto contenido en  $P_{k+1}$  que sea más cercano a  $z(x, y)_{(i,k)}$ usando como medida la distancia euclidiana de los descriptores.

#### 5.2.2. Ajuste de puntos caracter´ısticos usando *snakes*

Una vez localizado el punto inicial de la neurita en la nueva imagen, se deben de ajustar los puntos caracter´ısticos encontrados anteriormente a la nueva forma que presenta la neurita en la siguiente imagen de la secuencia. Para realizar esto se usa una modificación del algoritmo de *snakes* o *contornos activos* presentado por Kass *[et al.](#page-74-0)* [\[1988\]](#page-74-0). Este toma como entrada un ´ conjunto de puntos con una distribución espacial cercana a la deseada y mediante un proceso de minimización de energía el algoritmo ajusta las posiciones de cada punto a las posiciones deseadas en la imagen. Este algoritmo esta diseñado principalmente para la extracción de contornos cerrados en una imagen. Aquí presentamos una modificación de este algoritmo que ajusta los puntos de entrada a la línea central de estructuras tubulares.

#### Algoritmo de *snakes* o contornos deformables

Un *snake* o *contorno deformable* [Kass *[et al.](#page-74-0)*, [1988\]](#page-74-0) es un *spline* [\[de Boor, 1978\]](#page-73-2) cerrado guiado por fuerzas de restricción externas e influenciado por fuerzas provenientes de la imagen que lo fuerzan a seguir bordes o contornos definidos. El *snake* se modela como una cinta elástica atraída por los bordes de una región. Se define como una sucesión de puntos en la imagen  $h_1 \cdots h_N$  donde;  $h_i = (x_i, y_i)$  es una coordenada en la imagen.

El algoritmo de ajuste se basa en definir una energía total *E* para el conjunto de puntos del *snake*, y posteriormente reposicionar los puntos de tal manera que la energía se minimice en cada iteración hasta que ésta no cambie. De aquí se puede ver que dependiendo de la manera en que esté definida la energía del *snake*, los puntos que lo conforman se ajustaran a las regiones deseadas. Para que el *snake* sea atra´ıdo por la linea central de las neuritas, la energía de *snake* se define como:

$$
E = \sum_{i=1}^{N} \left( \alpha_i E_i^{elast} + \beta_i E_i^{curv} + \gamma E_i^{image} \right) \tag{5.1}
$$

donde  $\alpha$ ,  $\beta$  y  $\gamma$  determinan la importancia de los diferentes términos en la ecuación y estos pueden variar con cada punto  $p_i$ . Cada uno de los términos define una energía o fuerza presente en el *snake* y se describen a continuación.

Energía de elasticidad. Sirve para mantener los puntos del contorno regularmente espaciados. Sea  $\bar{d}$  la distancia promedio entre puntos consecutivos, la energía de elasticidad mide la desviación promedio a esta distancia, lo que equivale a conectar puntos conse-

### 36*CAPÍTULO 5. SEGUIMIENTO Y CARACTERIZACIÓN AUTOMÁTICA DE NEURITAS EN LA SEC*

cutivos con resortes de longitud  $\bar{d}$  y se define como:

$$
E_i^{elast} = (||p_i - p_{i-1}|| - \bar{d})^2
$$
\n(5.2)

Energía de curvatura. Sirve para que el contorno sea "suave", esto es, que no tenga aristas o protuberancias. La energía de curvatura mide el grado de flexión entre cada 3 puntos, ya que es una aproximación de la segunda derivada de la curva, y se define como:

$$
E_i^{curv} = ||p_{i+1} - 2p_{i-1} + p_{i-1}||^2
$$
\n(5.3)

Energía de la imagen. La energía de la imagen sirve para que el contorno se ajuste a la región deseada, en este caso la línea central de las estructuras tubulares. Para esto tomamos como energía de la imagen, la medida de pertenencia a una neurita para cada pixel.

$$
E_i^{image} = \begin{cases} \lambda(p_i)/\lambda_{min} & \text{si } \lambda(p_i) < 0\\ 0 & \text{si } \lambda(p_i) \ge 0 \end{cases}
$$
(5.4)

Una vez definida la energía del *snake*, el algoritmo utilizado para ajustar los puntos a las regiones de mínima energía se describe en detalle en el trabajo de Kass *[et al.](#page-74-0)* [\[1988\]](#page-74-0).

La figura [5.2](#page-46-0) (C) y (D) muestran como el conjunto de puntos característicos  $p_{(i,k)}$  son ajustados a la nueva forma de la neurita en la imagen siguiente en la secuencia. En la figura [5.2](#page-46-0) (C) se observa al conjunto  $p_{(i,k)}$  sobrepuesto como cruces rojas en la imagen  $I_k$ . En la figura [5.2](#page-46-0) (D), se sobreponen los elementos del mismo conjunto pero en la siguiente imagen  $(I_{k+1})$ , aquí se puede ver como estos puntos ya no coinciden con la línea central de la neurita. Tras aplicar el m´etodo de ajuste de puntos con *snakes*, en la figura [5.2](#page-46-0) (E) se muestran con cruces amarillas el conjunto de puntos  $p_{(i,k)}$  adaptado a la línea central de la nueva forma de la neurita.

#### 5.2.3. Unión de puntos característicos

Una vez que el conjunto de puntos característicos  $p_{(i,k)}$  ha sido ajustado a la nueva forma de la neurita  $n_{(i,k)}$  en la imagen  $I_{k+1}$ . Estos puntos se deberán unir para así poder caracterizar y medir la longitud de la neurita en la nueva imagen. El método usado para ligar los puntos ajustados será el mismo que se usó para el trazo de la neurita (Sección [4.2.1\)](#page-33-0), pero en este caso se ejecutará de forma automática ya que los puntos inicial y final, introducidos por el usuario en la imagen referencia, en esta imagen subsecuente ya son conocidos.

El procedimiento es el siguiente: primero se introduce el nuevo punto inicial obtenido en la imagen  $I_{k+1}$  (Sección [5.2.1\)](#page-42-0), de aquí el algoritmo *Live-Wire* construirá la función de costo descrita por la ecuación [4.5](#page-34-1) para la imagen  $I_{k+1}$ . Posteriormente se realizará el seguimiento del punto inicial al punto final correspondiente al conjunto de puntos ajustados, como se describe el la Sección [4.2.1.](#page-33-0) En caso de que el trazo resultante no sea satisfactorio debido a que la posición entre neuritas es muy cercana o existen cruces entre neuritas, la unión de los puntos característicos se podrá realizar para cada pareja consecutiva de puntos hasta llegar al punto final. Este procedimiento se muestra en la figura [5.2](#page-46-0) (E) donde se muestra el conjunto de puntos característicos  $p_{(i,k)}$  con cruces rojas y su ajuste a la nueva forma de la neurita con cruces amarillas, mientras que en la figura [5.2](#page-46-0) (F) se muestra el resultado de ligar los puntos ajustados con el método automático de *Live-Wire*.

#### <span id="page-45-0"></span>5.2.4. Crecimiento de neuritas y seguimiento de puntos *ridge*

Como último paso en la caracterización de la nueva forma de la neurita  $n_{(i,k)}$  en la imagen  $I_{k+1}$ , se debe verificar si la neurita presentó un crecimiento y sí este no fue registrado por el ajuste de puntos característicos realizado con el *snake*, este problema se observa en la figura [5.2](#page-46-0)  $(F)$  donde se puede observar que el nuevo trazo realizado de forma automática (línea verde) termina antes que la longitud total de la neurita (compare con la figura [5.2](#page-46-0)  $(C)$ ).

Para registrar este crecimiento se toma como base el método propuesto por [Aylward y](#page-73-1) [Bullitt](#page-73-1) [\[2002\]](#page-73-1), en el que dado un punto inicial sobre un punto *ridge*, se hace un seguimiento

### 38CAPÍTULO 5. SEGUIMIENTO Y CARACTERIZACIÓN AUTOMÁTICA DE NEURITAS EN LA SEC

<span id="page-46-0"></span>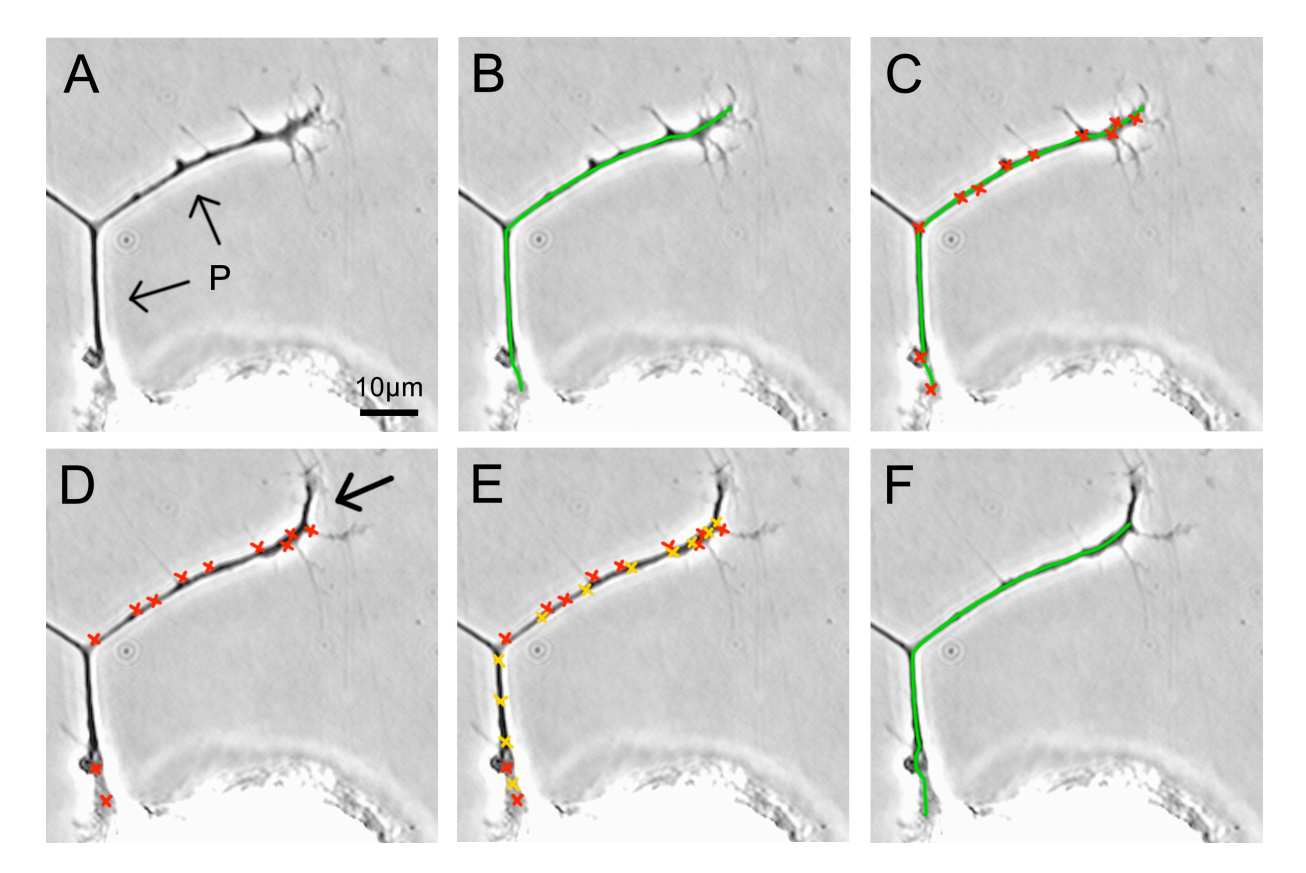

Figura 5.2: Pasos del algoritmo en la extracción de características y seguimiento de una neurita en el tiempo. (A-C) caracterización de la neurita de forma semiautomática en la imagen de referencia  $I_k$  de la secuencia. (D-F) pasos automáticos seguidos por el algoritmo de seguimiento en la imagen *Ik*+1. (A) imagen referencia en la que se muestra una neurita primaria (P). (B) muestra la superposición de la caracterización de la neurita primaria realizada semiautomáticamente por el usuario. (C) conjunto de puntos  $p_{(i,k)}$  correspondiente a los centros de masa de los "puntos extremos" (cruces rojas) que yacen sobre las neuritas. (D) conjunto de puntos *p*(*i,k*) sobrepuestos en la imagen siguiente de la secuencia *Ik*+1, la flecha muestra el crecimiento que tuvo la neurita principal entre las imágenes  $I_k$  y  $I_{k+1}$ .  $(E)$  muestra el conjunto de puntos  $p_{(i,k)}$  (cruces rojas) y la adaptación de estos a la nueva posición y forma de la neurita (cruces amarillas) sobre puestos en la imagen  $I_{k+1}$ . (E) trazo hecho por el "Live-Wire" al unir los puntos característicos ajustados a la nueva neurita.

de todos los pixeles que cumplan con la condición de pertenecer a una neurita y estar en su eje axial. Esto es, se hace el seguimiento de los pixeles que forman la línea central de la neurita hasta que ésta termine. Por definición para que un punto en la imagen x sea un punto *ridge*, debe de cumplir con dos condiciones: al menos uno de sus eigenvectores debe ser negativo  $(\lambda_1 < 0)$  y el eigenvector asociado al eigenvalor negativo debe ser perpendicular al gradiente en dicho punto  $(\vec{v}_1 \cdot \nabla I(\mathbf{x}) = 0)$  [\[Eberly](#page-73-0) *et al.*, [1994\]](#page-73-0).

Sea  $\mathbf{x_0}$  el último punto del conjunto  $p_{(i,k)}$  ajustado por el *snake*, entonces suponemos que x<sup>0</sup> es un punto *ridge*, ya que el *snake* se ajusta a la l´ınea central de la neurita, la cual yace sobre un *ridge*. Ahora sea  $\vec{v}_1$  el eigenvector asociado a  $\lambda_1$ , si  $\vec{v}_1 \cdot \nabla I(\mathbf{x}) = 0$ , entonces  $\vec{v}_2$ es paralelo a la dirección longitudinal de la neurita, ya que la matriz Hessiana es simétrica. Con esta información, seguiremos los puntos donde  $\lambda_1$  es máximo y que la dirección de  $\vec{v}_2$ sea paralela a la dirección longitudinal de la neurita a partir del punto inicial  $x_0$ .

Una vez obtenida la posición de  $x_0$ , el seguimiento se realizará en la dirección tangente  $t$ a la neurita. Sabemos que esta dirección se obtiene de el vector  $\vec{v}_2$ , sin embargo, aunque la dirección es tangente, ésta puede ser en ambos sentidos a lo largo de la neurita. Para hacer un seguimiento independiente del sentido la dirección tangente se define como:

$$
\vec{t}_i = sign\left(\vec{v}_2 \cdot \vec{t}_{i-1}\right) \vec{v}_2 \tag{5.5}
$$

donde  $\vec{t}_0$  es el eigenvector  $\vec{v}_2$  en  $\mathbf{x}_0$ .

Conocida la dirección tangente  $t_i$  en  $\mathbf{x}_0$ , se construye una línea centrada en  $\mathbf{x}_0$ , en dirección del gradiente y recorrida un pixel en la dirección  $t_i$ . Sobre esta línea se busca el punto *ridge* con magnitud  $\lambda_1$  máxima. Una vez encontrado el nuevo punto  $(\mathbf{x}_1)$ , se repetirá el proceso hasta que en la línea generada en dirección de gradiente y perpendicular a  $\vec{t}$  no existan puntos *ridge*. Si durante el seguimiento la dirección  $\vec{t}_{i+1}$  es muy diferente a la dirección  $\vec{t}_i$ (dependiendo de un umbral escogido por el usuario), el algoritmo seleccionará el punto con magnitud  $\lambda_1$  menor, pero que la dirección cumpla con el umbral seleccionado. Si no existe ningún punto que cumpla, el algoritmo se detiene. Esta última condición esta basada en que las neuritas no presentan cambios bruscos en su forma, entonces si las direcciones tangentes son muy distintas esto es seguramente debido a que existe un cruce con otra neurita o bien es una zona de ruido en la imagen. Para detectar si existe un cambio brusco de dirección se verifica que  $t_i \cdot t_{i+1} < th$ , donde *th* es un umbral para decidir que tan curva puede ser la neurita. En la practica se vio que el valor de *t* = 0*,*7 representa adecuadamente los cambios morfológicos de las neuritas.

#### 5.2.5. Retracción de neuritas

Si una neurita presentó una retracción, el ajuste de los puntos característicos de la neurita de una imagen a otra, se ajustaran a la nueva longitud. Sin embargo, si el *snake* no es capaz de ajustar la retracción de la neurita, debido a que el cambio de longitud de la neurita fue muy brusco, se continuará con el siguiente procedimiento.

Si el ajuste falla durante una retracción, esto quiere decir que una vez ajustado el conjunto de puntos  $p_{(i,k)}$  en la imagen  $I_{k+1}$  algunos de los últimos puntos del conjunto no cumplen la condición de ser un punto *ridge*. Si este es el caso, se buscará hacia atrás en el conjunto  $p_{(i,k)}$ hasta encontrar algún punto que cumpla esta condición. Cuando un punto es encontrado se proceder´a con el seguimiento de los puntos *ridge* (Secci´on [5.2.4\)](#page-45-0) para encontrar el final de la neurita.

Cuando el conjunto de puntos característicos consiste de un solo elemento o es vacío, el trazo de la neurita no se realiza. Si este es el caso, el algoritmo supondrá que la neurita se ha retraído completamente y dejará de hacer el seguimiento.

El procedimiento descrito en este capítulo deberá de repetirse para cada neurita caracterizada en la imagen referencia, y así sucesivamente para las siguientes imágenes en la secuencia. Si se presentan nuevas neuritas a caracterizar estas deberán agregarse de mane-ra semiautomática como en el capítulo [4](#page-29-0) y en las imágenes posteriores en la secuencia se seguirá la caracterización automática.

## Capítulo 6

## Resultados y Validación

El método propuesto en los capítulos anteriores para realizar la cuantificación del desarrollo neurítico en base a secuencias de imágenes digitales, se puso a prueba en dos secuencias adquiridas con métodos de microscopía distintos, una usando microscopía de contraste de fase y la otra usando microscopía DIC, cada una con tipos diferentes de preparación. Mientras que en la secuencia adquirida mediante microscopía de contraste de fase, la neurona se sembró en homogenado (Sección [2.2.1](#page-16-0)), la obtenida con DIC se sembró en la cápsula ganglionar (Sección [2.2.2\)](#page-16-1). Los resultados obtenidos se presentan a continuación, así como un análisis, para verificar que dichos resultados son válidos.

### 6.1. Secuencia en contraste de fase (CF)

La caracterización de las neuritas, realizadas de manera semiautomática por NEURITE en una secuencia de 70 imágenes, adquirida mediante microscopía de contraste de fase y en la cual la neurona fue sembrada en homogenado obtenido del sistema nervioso central de la sanguijuela, se muestra en la figura [6.1.](#page-50-0) Cabe resaltar que en esta secuencia no se aplicó ningún tipo de preproceso. Los trazos realizados por NEURITE están sobrepuestos en cada imagen. En esta secuencia se tom´o como imagen de referencia, la imagen [6.1\(](#page-50-0)F.01) en la cual se hizo la caracterización de las neuritas de interés de manera semiautomática. En el resto de las imágenes la caracterización se realizó de manera automática por el programa. En la figura [6.1\(](#page-50-0)F.09) la flecha muestra como una de las neuritas secundarias (magenta) se retrajo hasta desaparecer, este evento fue detectado de manera correcta por NEURITE. Esta misma imagen muestra la aparición de una nueva neurita que fue añadida de forma semiautomática desde la imagen número F07 (no mostrada). El resto de la secuencia fue analizada de forma automática.

<span id="page-50-0"></span>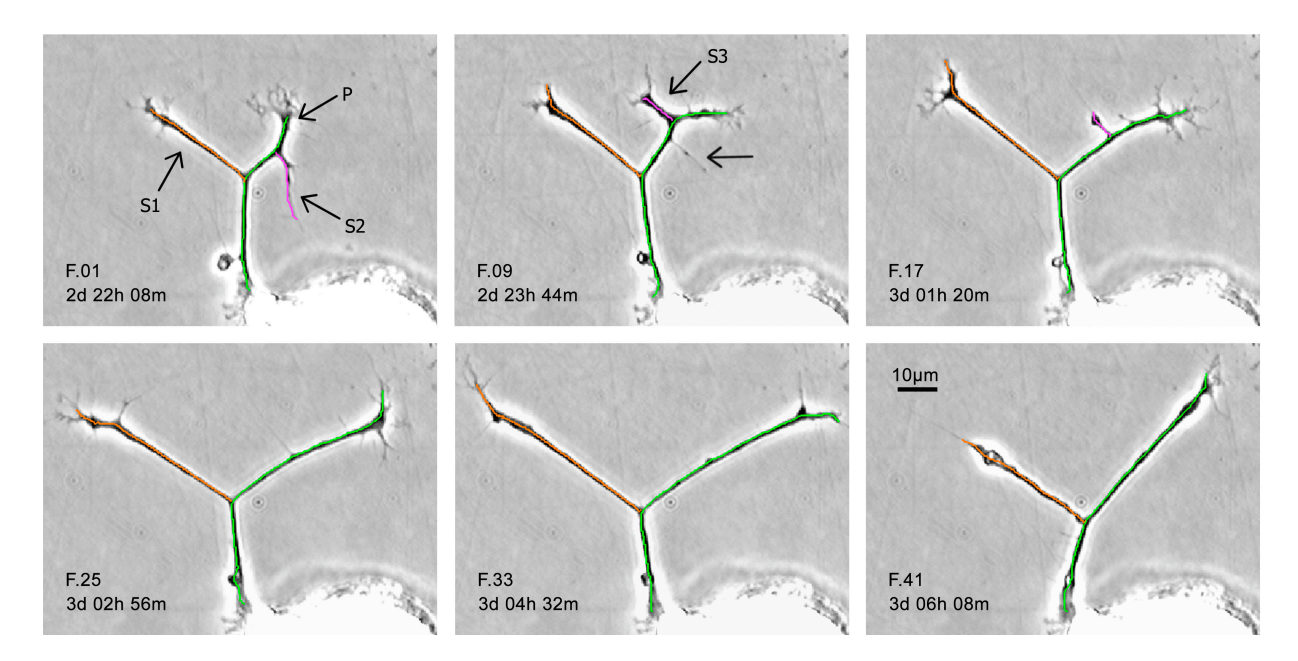

Figura 6.1: Caracterización de neuritas. Las imágenes son una selección de entre una secuencia de un total de 70 im´agenes adquiridas en intervalos de 12 minutos. Los trazos obtenidos por NEURITE están sobrepuestos en cada imagen. F.01 es la imagen referencia y los trazos mostrados en la imagen son los realizados por el usuario de forma semiautomática, con la neurita primaria en verde y las secundarias en anaranjado y magenta. De F.09 a F.41 se muestran los trazos realizados de manera completamente automática por NEURITE. El tiempo en el cual cada imagen fue adquirida se indica en cada cuadro.

Los datos entregados por NEURITE, resultado de la caracterización y cuantificación de la secuencia como son: el nombre asignado a cada neurita, su tipo, su longitud y la imagen en la secuencia en la que se realizo la cuantificación, se muestran en la figura [6.2.](#page-51-0) Estos son una parte del total de los datos correspondientes al análisis de la secuencia mostrada en la figura [6.1](#page-50-0) y corresponden a las cuantificaciones realizadas en las imágenes 15 a 19 de esta secuencia.

<span id="page-51-0"></span>

| Name  | Type      | Frame | Length | Color |
|-------|-----------|-------|--------|-------|
| $S-3$ | Secondary | 15    | 15,464 |       |
| $P-1$ | Primary   | 15    | 68,755 |       |
| $S-1$ | Secondary | 15    | 43,327 |       |
| $S-3$ | Secondary | 16    | 10,622 |       |
| $P-1$ | Primary   | 16    | 69,825 |       |
| $S-1$ | Secondary | 16    | 44,396 |       |
| $S-3$ | Secondary | 17    | 8,118  |       |
| $P-1$ | Primary   | 17    | 73,817 |       |
| $S-1$ | Secondary | 17    | 47,297 |       |
| $S-3$ | Secondary | 18    | 8,008  |       |
| $P-1$ | Primary   | 18    | 72,968 |       |
| $S-1$ | Secondary | 18    | 46,017 |       |
| $S-3$ | Secondary | 19    | 5,007  |       |
| $P-1$ | Primary   | 19    | 76,595 |       |
| $S-1$ | Secondary | 19    | 42852  |       |

Figura 6.2: Tabla de datos y medidas desplegados por NEURITE, caracterización y cuantifi-cación de la secuencia mostrada en la figura [6.1.](#page-50-0) La tabla muestra el nombre otorgado por el usuario a cada neurita; en este caso P para la neurita primaria y S para las neuritas secundarias; el tipo de neurita (primaria, secundaria, etc), el número de imagen en la secuencia, la longitud en micras obtenida automáticamente con una previa calibración y el color asignado por el usuario, que es el mismo que el desplegado sobre las im´agenes de la secuencia.

## 6.2. Secuencia en microscopía de Contraste de Interferencia Diferencial (DIC)

Las secuencias obtenidas mediante microscopía de contraste de interferencia diferencial (DIC), presentan un bajo contraste y un característico efecto de luz y sombra sobre las estructuras tubulares, que debe ser corregido para poder cuantificarla de manera automática haciendo uso de NEURITE. Además debido al tipo de preparación de la muestra, existen numerosas estructuras en el fondo de la imagen que tienen un gran parecido con las neuritas a cuantificar.

En la figura [6.3,](#page-53-0) se muestra el resultado de la caracterización de las neuritas presentes en la secuencia obtenida mediante microscopía DIC. Se muestran las imágenes originales (Figuras [6.3](#page-53-0)  $(A)$  - 6.3  $(D)$ ) así como las imágenes preprocesadas (Figuras 6.3  $(A')$  - 6.3  $(D')$ ) con el método de corrección del efecto DIC (Sección [3.5\)](#page-26-0). Esta secuencia cuenta con mayores cantidades de artefactos y ruido que los presentes en las secuencias de contraste de fase, en las cuales éstos fueron casi nulos. Los trazos de las neuritas cuantificadas están sobrepuestos en las imágenes preprocesadas, y corresponden a una neurita primaria en verde y dos neuritas secundarias, una en magenta y la otra en anaranjado.

La cuantificación de las secuencias obtenidas mediante microscopía DIC requieren de una mayor intervención por parte del usuario debido a que por las dificultades ópticas en algunas ocasiones los trazos realizados autom´aticamente por NEURITE no son adecuados y el usuario debe hacer correcciones. Para corregir un trazo el usuario detiene el proceso autom´atico y corrige los trazos hechos del mismo modo que cuando se trazaron las neuritas en la imagen de referencia. Estos errores de precisión hacen que el proceso de cuantificación en secuencias DIC sea más tardado que con secuencias en las que las imágenes son más "limpias" y contrastadas, ya que los trazos realizados por NEURITE de forma automática son correctos en la mayoría de las ocasiones.

### 6.3. Validación

De forma visual podemos afirmar que los trazos realizados por NEURITE para caracterizar las neuritas de interés en una secuencia son correctos, ya que éstos siempre recorren la neurita de interés de principio a fin por la parte central de las neuritas y se adaptan de forma correcta a la forma de éstas. Lo anterior se puede observar en las figuras [6.1](#page-50-0) y [6.3,](#page-53-0) en donde los trazos realizados por NEURITE están sobrepuestos en las neuritas cuantificadas. Sin embargo, la visualización correcta de los trazos no es suficiente para decir que las medidas proporcionadas por NEURITE son correctas.

### *6.3. VALIDACION´* 45

<span id="page-53-0"></span>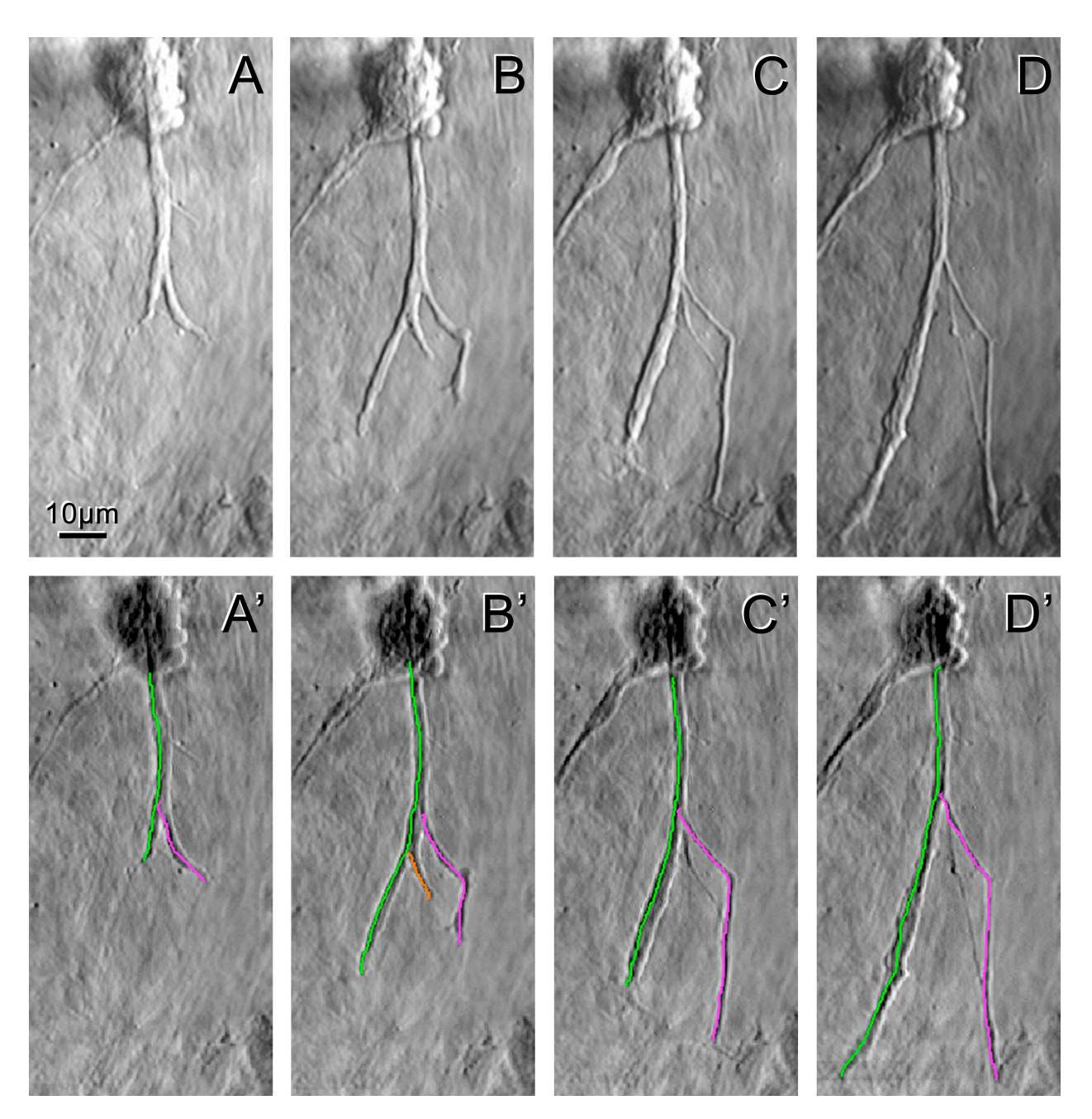

Figura 6.3: Caracterización de neuritas obtenidas con microscopía DIC. (A-D) imágenes 79, 89, 99, 107 de una secuencia de 107.  $(A-D')$  las imágenes correspondientes, después de un preproceso. (A') se tom´o como imagen referencia y los trazos mostrados son los realizados por el usuario.  $(B'-D')$  muestran las neuritas caracterizadas de forma automática con NEURITE, con los trazos sobrepuestos en las imágenes preprocesadas.

Para comparar las medidas realizadas por NEURITE, un usuario familiarizado en el uso de distintas herramientas de software para la cuantificación de este tipo de imágenes, cuantificó dos secuencias de 70 imágenes cada una, adquiridas con diferentes tipos de microscopía; la primera, mediante microscopía de contraste de fase y la segunda mediante microscopía DIC. Las cuantificaciones se realizaron de la siguiente manera: se seleccionaron las neuritas de interés en cada secuencia, y se realizó el trazado y medición de las mismas neuritas con distintas herramientas de software. Primero se uso el software ImageJ [\[Rasband, 2009\]](#page-75-0), usando la herramienta de medición incluida llamada *Segmented Line*, con la cual se realizan las medidas trazando segmentos contiguos de l´ıneas rectas, y el usuario debe de seguir la morfología del objeto. Al final la medida obtenida para cada neurita será la suma de las longitudes de las líneas rectas empleadas para trazar cada una de éstas, este método es el considerado como manual. Como segunda herramienta se us´o el *plug-in* para el software ImageJ llamado NeuronJ [\[Meijering](#page-74-1) *et al.*, [2004\]](#page-74-1), el cual está específicamente desarrollado para la cuantificación de neuritas, dendritas o axones en imágenes de microscopía de fluorescencia. Finalmente se cuantificaron las secuencias usando NEURITE de dos maneras distintas; una, trazando en cada una de las imágenes de las secuencias las neuritas de interés; y la segunda dejando que NEURITE trazara las neuritas de forma automática, esto es, el usuario sólo debió intervenir para trazar las neuritas en la imagen referencia de la secuencia y para corregir los trazos realizados por NEURITE que a criterio del usuario no sean los correctos. Adicionalmente a estas cuantificaciones se tomaron los tiempos que el usuario tardó en realizar cada una de las cuantificaciones con cada herramienta y el tiempo que se tardó en acomodar los datos para una correcta visualización tiempo *v.s.* longitud.

Los trazos realizados en la secuencia obtenida mediante microscopía de contraste de fase, se muestran sobrepuestos en las imágenes de la figura [6.1,](#page-50-0) las medidas de longitud de dichos trazos se muestran como una gráfica longitud *v.s.* tiempo en la figura [6.4,](#page-55-0) donde cada color en los trazos de la gráfica es una medida hecha mediante el uso de una herramienta de software distinta. En azul las medidas obtenidas con la herramienta *Segmented Line* del software ImageJ, en verde las medias obtenidas con NeuronJ, en amarillo las medidas obtenidas con NEURITE trazando las neuritas semiautomáticamente imagen por imagen y en rojo las

#### *6.3. VALIDACION´* 47

medidas de NEURITE de forma casi automática. En la gráfica se presentan las dinámicas de extensión y retracción de 4 neuritas, una primaria (P) y 3 secundarias ( $S_1$ ,  $S_2$  y  $S_3$ ) durante un periodo de tiempo de 14 horas.

<span id="page-55-0"></span>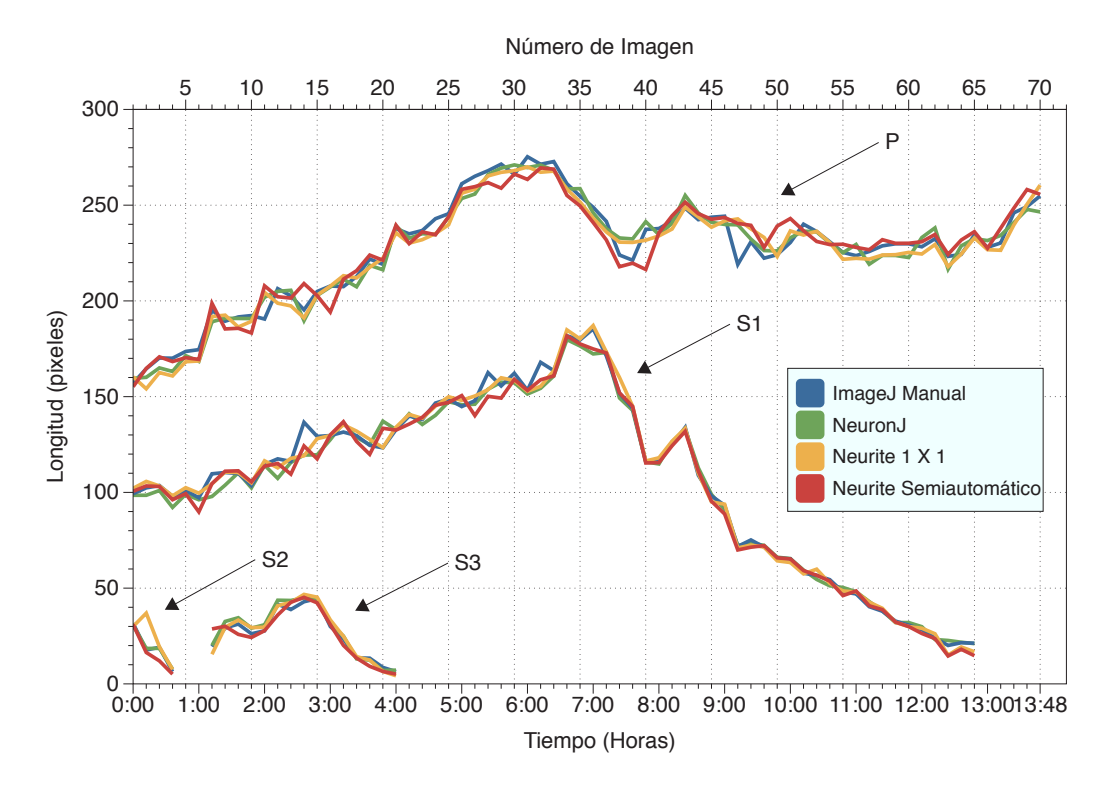

Figura 6.4: Medidas de longitud de neuritas caracterizadas en una secuencia de imágenes adquiridas con microscopía de contraste de fase. Las medias en cada color fueron obtenidas con diferentes herramientas de software. La gráfica muestra la cuantificación de las dinámicas de crecimiento y retracción para una neurita primaria (P) y tres secundarias  $(S_1, S_2, S_3)$  que aparecieron y se retrajeron en diferentes momentos. Los datos se obtuvieron al cuantificar una secuencia de 70 im´agenes obtenidas a intervalos de 12 minutos cada una. Las medidas obtenidas con ImageJ se muestran en azul, las realizadas con NeuronJ en verde, las hechas con NEURITE trazando imagen por imagen en amarillo y las obtenidas com NEURITE en modo casi autom´atico en rojo. La neurita primaria presenta un periodo de crecimiento seguido por un periodo estacionario. Las neuritas secundarias presentan un periodo de crecimiento, seguido de un periodo de retracción. S2 creció y se retrajo completamente después de 50 minutos; 30 minutos después apareció otra neurita secundaria (S3), que se retrajo completamente después de 4 horas. La secuencia es la misma mostrada en la figura [6.1.](#page-50-0)

Las cuantificaciones de la secuencia obtenida mediante microscopía DIC, son presentadas en la figura [6.5.](#page-56-0) En la gráfica se presentan las dinámicas de extensión y retracción de 5 neuritas, dos primarias (*P*<sup>1</sup> y *P*2) y 3 secundarias (*S*1, *S*<sup>2</sup> y *S*3) provenientes de *P*<sup>1</sup> durante un periodo de 20 horas con 45 minutos.

<span id="page-56-0"></span>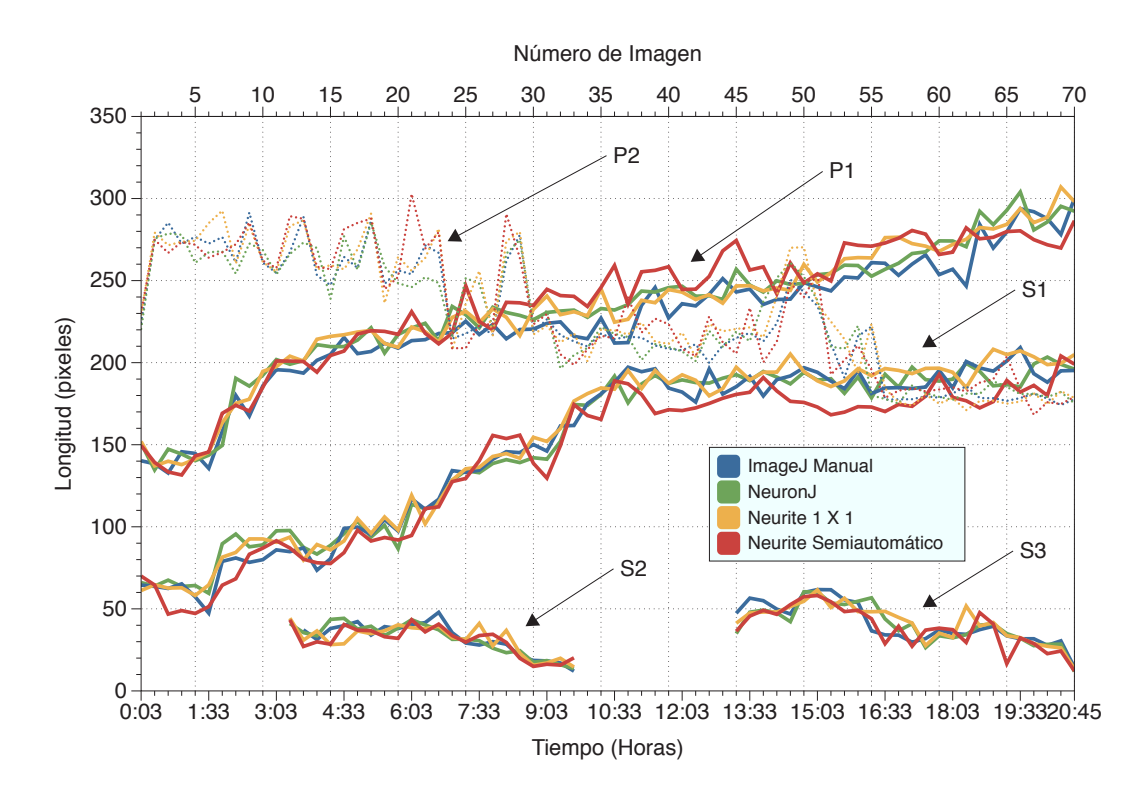

Figura 6.5: Medidas de longitud de neuritas caracterizadas en una secuencia de imágenes adquiridas con microscop´ıa DIC, las medidas se obtuvieron con diferentes herramientas de software. La gráfica muestra la cuantificación de las dinámicas de crecimiento y retracción para cinco neuritas; dos primarias  $(P_1 \, y \, P_2)$  y 3 secundarias  $(S_1, S_2 \, y \, S_3)$ , los datos se obtuvieron al cuantificar una secuencia de 70 imágenes obtenidas a intervalos de 12 minutos cada una. Las medidas obtenidas con ImageJ se muestran en azul, las realizadas por NeuronJ en verde, las hechas con NEURITE trazando imagen por imagen en amarillo y las obtenidas por NEURITE en modo casi autom´atico y en rojo. La neuritas *P*<sup>1</sup> y *S*<sup>1</sup> presentan un crecimiento continuo, mientras que  $P_2$  una retracción continua. Las neuritas secundarias  $S_2$  y  $S_3$  presentan un periodo de crecimiento, seguido de un periodo de retracción completa. Las medidas fueron realizadas en la secuencia mostrada en la figura [6.3.](#page-53-0)

#### *6.3. VALIDACION´* 49

Se puede observar en las figuras [6.4](#page-55-0) y [6.5](#page-56-0) que las medidas de longitud realizadas con las diferentes herramientas, presentan las mismas tendencias a lo largo de toda la secuencia de imágenes, además de expresar de igual manera los cambios en las dinámicas de extensión y retracción durante el desarrollo neurítico, en las distintas neuritas cuantificadas. También se puede observar que las diferencias entre los trazos hechos con las distintas herramientas es menor para la secuencia obtenida mediante microscopía de contraste de fase, que para las medias hechas en la secuencia obtenida mediante microscopía DIC, donde las diferencias de longitud entre herramientas usadas fue de alrededor de 25 pixeles en el mayor de los casos.

El tiempo requerido para realizar las cuantificaciones descritas anteriormente se presenta en los cuadros [6.1](#page-58-0) y [6.2,](#page-58-1) para las secuencias obtenidas mediante microscopía de contraste de fase y DIC respectivamente. En los cuales se muestra el "tiempo de trazado", el cual es el tiempo que tardo el usuario en trazar y caracterizar las neuritas de interés en toda la secuencia, el "tiempo de ajuste", que es el tiempo que tardo el usuario en acomodar los datos obtenidos por las distintas herramientas de software para realizar gr´aficas de longitud *v.s.* tiempo (gráficas requeridas para el análisis del fenómeno) y finalmente se muestra el "tiempo total" que es la suma de los dos tiempos anteriores.

De los datos mostrados en las gráficas presentadas en las figuras [6.4](#page-55-0) y [6.5](#page-56-0) podemos decir que de forma cualitativa las medidas realizadas con las distintas herramientas de software son comparables, ya que estas no presentan diferencias significativas que afecten la descripción del fenómeno biológico que se esta cuantificando. Sin embargo el tiempo requerido para realizar las cuantificaciones presenta diferencias significativas para el usuario, ya que con el uso de NEURITE el tiempo requerido para realizar la cuantificación fue de un  $55\%$  más r´apido que usando NeuronJ para la secuencia de contraste de fase, mientras que para la secuencia DIC fue un 55 % más rápido que usando NeuronJ y un  $70\%$  más rápido que de forma manual (ver Cuadros [6.1](#page-58-0) y [6.2\)](#page-58-1).

<span id="page-58-0"></span>

| Software             | Tiempo de Trazado   Tiempo de Ajuste   Tiempo Total |     |      |
|----------------------|-----------------------------------------------------|-----|------|
|                      | min                                                 | min | min) |
| ImageJ               | 42                                                  |     |      |
| NeuronJ              | 30                                                  | 12  | 42   |
| Neurite $1 \times 1$ | 18                                                  |     | 19   |
| Neurite automático   |                                                     |     |      |

Cuadro 6.1: Tiempos de cuantificación de secuencia obtenida mediante microscopía de contraste de fase. En la columna "Tiempo de Trazado" se muestra el tiempo usado para el trazado de las neuritas en toda la secuencia, en la columna "Tiempo de Ajuste" son los tiempos que el usuario experto se tardó en reacomodar los datos para poder realizar una visualización correcta longitud v.s. tiempo y en la columna "Tiempo Total" se muestra el tiempo total empleado para la cuantificación de la secuencia.

<span id="page-58-1"></span>

| Software             | Tiempo de Trazado   Tiempo de Ajuste |     | Tiempo Total |
|----------------------|--------------------------------------|-----|--------------|
|                      | min)                                 | mın | min          |
| ImageJ               | ЬI                                   | 28  |              |
| NeuronJ              | 37                                   | 16  | 53           |
| Neurite $1 \times 1$ | 23                                   |     | 24           |
| Neurite automático   | 23                                   |     |              |

Cuadro 6.2: Tiempos de cuantificación de la secuencia obtenida mediante microscopía DIC. En la columna "Tiempo de Trazado" se muestra el tiempo usado para el trazado de las neuritas en toda la secuencia, en la columna "Tiempo de Ajuste" es el tiempo requerido por el usuario para reacomodar los datos para tener una visualización de longitud v.s. tiempo y en la columna "Tiempo Total" se muestra el tiempo total empleado para la cuantificación de la secuencia.

#### 6.3.1. Validación Cuantitativa

Con la información mostrada en las figuras [6.1,](#page-50-0) [6.3,](#page-53-0) [6.4](#page-55-0) y [6.5,](#page-56-0) solo podemos afirmar de forma cualitativa que las medidas obtenidas usando NEURITE son correctas. Para poder tener resultados cuantitativos de estas medidas se propuso el siguiente esquema de validación

#### *6.3. VALIDACION´* 51

compuesto de tres fases. Primero la generación de medidas de *referencia* muy precisas contra las cuales poder comparar las medidas hechas con otras herramientas; segundo, realizar medidas con NEURITE y NeuronJ en distintos tipos de secuencias. Finalmente, comparar las medidas obtenidas con NeuronJ y NEURITE en la segunda etapa contra las medidas de *referencia*, así como comparar las medidas obtenidas con NeuronJ y con NEURITE entre sí. Estas etapas se explican a detalle a continuación.

Para las dos primeras etapas se invito a tres usuarios, uno experto en biología, otro experto en computación y el tercero experto en computación con conocimientos en el sistema biológico tratado en esta tesis. Se seleccionaron dos secuencias. Una con 25 imágenes obtenida mediante microscopía de contraste de fase y otra con 20 imágenes obtenida mediante microscopía DIC.

#### Generación de Medidas de Referencia

En esta etapa se obtuvieron de forma muy precisa los trazos hechos para medir las neuritas de la siguiente manera: las im´agenes de las secuencias se re-escalaron por un factor de 10 usando un m´etodo de interpolaci´on de alta calidad, basado en splines c´ubicos [\[Mu˜noz Barrutia](#page-74-2) *et [al.](#page-74-2)*, [2001\]](#page-74-2). En las imágenes amplificadas tres usuarios delinearon las neuritas aproximando su forma a segmentos interconectados de l´ıneas rectas (*polylinea*), usando la herramienta *Segmented Line* del software ImageJ. Este proceso se realizo de la forma más cuidadosa posible tres veces por cada usuario. Al final se obtuvo un registro de las coordenadas inicial y final de cada segmento de la *polylinea* y la longitud total de ´esta. Las medidas realizadas por cada usuario se regresaron a la escala original de las imágenes, teniendo así una resolución para cada trazo en las imágenes de  $1/10$  de pixel. Posteriormente se promediaron los trazos de cada usuario y los tres trazos obtenidos se promediaron entre sí para obtener un trazo único de cada neurita en cada imagen de la secuencia. A estos les llamamos trazos *referencia*, y servirán para comparar los trazos realizados usando las distintas herramientas de software.

#### Mediciones Realizadas con NeuronJ y Neurite

Para obtener las medidas de las mismas neuritas con el *plug-in* NeuronJ, los tres usuarios realizaron tres mediciones en las dos secuencias, los trazos de cada usuario se promediaron y los tres trazos obtenidos se promediaron entre sí para obtener un único trazo promedio.

Con NEURITE se hicieron cuantificaciones de dos formas distintas. Primero los tres usuarios realizaron las medidas de las mismas neuritas en las dos secuencias seleccionando de manera semiautomática las neuritas de interés en la imagen referencia y dejando que NEURITE hiciera el seguimiento automático, en caso de que el usuario no estuviera conforme con el trazo realizado por NEURITE, se detuvo el modo automático y se corrigió el trazo, posteriormente se regresó al modo automático, repitiendo este proceso para cada trazo que el usuario considero incorrecto. En la segunda forma el usuario seleccionó de manera semiautomática las neuritas de interés en la imagen de referencia y dejó trabajar a NEURITE de forma automática hasta el final de la secuencia, únicamente deteniendo el proceso cuando una neurita nueva apareciera en la secuencia y ´esta no estuviera registrada en la imagen de referencia. Al igual que con NeuronJ se tomaron tres medidas del la misma neurita y se promediaron los trazos para obtener un trazo promedio.

#### Comparación de Medidas de Longitud y Trazos

Para comparar las medidas de longitud se generó un porcentaje de error obtenido de las diferencias normalizadas entre NeuronJ y las medidas *referencia*, as´ı como entre NEURITE y las medidas *referencia*. En la figura [6.6](#page-61-0) se muestran los porcentajes promedio de error obtenidos por los tres usuarios a partir de las diferencias de longitud obtenidas con NeuronJ y con las dos formas de uso de NEURITE. En la primera parte de la gráfica se muestran los porcentajes de error de la secuencia obtenida mediante microscopía de contraste de fase y en la segunda parte los porcentajes de la secuencia obtenida con microscopía DIC. Se puede observar que para la secuencia de contraste de fase la diferencia entre las medidas hechas con NEURITE y NeuronJ no son grandes, alrededor del 4 %, mientras que las mayores diferencias están entre las mediciones obtenidas cuando NEURITE trabaja en modo completamente automático en las secuencia DIC.

<span id="page-61-0"></span>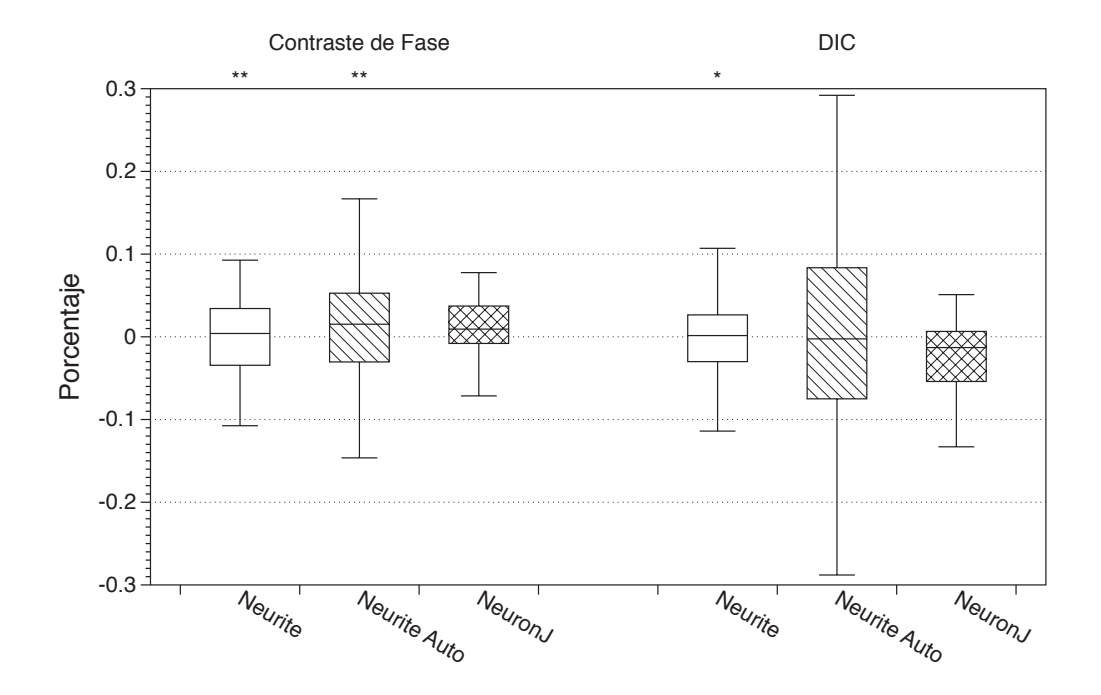

Figura 6.6: Porcentaje de error de mediciones de longitud. La gráfica muestra los promedios entre usuarios de los porcentajes de error de las de las mediciones realizadas usando NEU-RITE y NeuronJ contra las medidas referencia para secuencias de Contraste de fase y DIC. Los asteriscos encima de la gráfica indican cuando las medidas hechas con NEURITE son estadísticamente comparables con las hechas con NeuronJ, distintos niveles de probabilidad son considerados,  $P > 0.01$  (\*\*) y  $P > 0.05$  (\*). Cuando el nivel de probabilidad  $P \le 0.05$ decimos que las medidas no son comprables y no existe asterisco.

Para definir que tan diferentes son los trazos hechos por NEURITE y NeuronJ de los trazos *referencia*, se interpolaron puntos en los trazos de *referencia* y en los trazos hechos por NEURITE y NeuronJ. La cantidad de puntos interpolados fue siempre mayor que la longitud total del trazo en pixeles, de tal manera que la distribución de puntos sobre el trazo fue siempre a nivel subpixel. La cantidad de puntos interpolados siempre fue la misma para los trazos correspondientes a una misma neurita. Posteriormente se obtuvo la distancia promedio entre cada pareja de puntos que conformaron cada par de trazos (*Trazo Referen-*

*cia v.s.* NeuronJ y *Trazo Referencia v.s.* NEURITE). As´ı se obtuvo una distancia promedio entre cada pareja de trazos. Esta medida nos sirve para conocer que tanto difiere un trazo de su equivalente realizado con otra herramienta. Estas diferencias se muestran en la figura [6.7](#page-63-0) que contiene gráficas de caja para cada pareja de diferencias promedio. En la primera parte de la gr´afica se muestran las diferencias para la secuencia de contraste de fase y en la segunda parte se muestran las diferencias para la secuencia DIC. También se puede observar que congruentemente con los datos mostrados en la figura [6.6](#page-61-0) que los trazos que menor diferencia tienen son los realizados con NeuronJ mientras que los trazos que tienen mayor discrepancia con los trazos *referencia* son los realizados con NEURITE en modo automático en la secuencia DIC.

Para saber si existen diferencias estadísticamente significativas entre las cuantificaciones realizadas con NeuronJ y las realizadas con NEURITE se realiz´o una prueba *t-Student* de dos muestras apareadas para las longitudes y los trazos de ambas secuencias (contraste de Fase y DIC). La hipótesis nula para la prueba fue "que ambos métodos presentan medidas iguales". El resultado de la prueba en la secuencia obtenida mediante contraste de fase fue, que las diferencias de las longitudes obtenidas por NEURITE y NeuronJ no son significativas (*P >* 0*,*01), para las dos formas de funcionamiento de NEURITE. Tampoco fueron significativas las diferencias en los trazos (*P >* 0*,*05). Para la secuencia DIC las diferencias en las longitudes y en los trazos entre NEURITE y NeuronJ no fueron significativas (*P >* 0*,*05) al usar NEURITE de forma casi automática, esto es, corrigiendo los trazos que a decir del usuario nos son correctos. Sin embargo cuando NEURITE se usó de forma completamente autom´atica las diferencias entre las longitudes y los trazos entre NEURITE y NeuronJ sí presentan diferencias estadísticamente significativas, teniendo un valor de  $P = 0.18$ .

Las diferencias promedio entre los trazos hechos con NEURITE y NeuronJ (Figura [6.7\)](#page-63-0) presentan el mismo comportamiento que el presentado por las longitudes, teniendo diferencias de entre 3 y 4 pixeles para los trazos hechos con NEURITE y de 2 pixeles para los trazos hechos con NeuronJ en la secuencia de contraste de fase. Para los trazos hechos en la secuencia DIC, éstos tienen diferencias mayores siendo los trazos hechos con NEURITE en modo

<span id="page-63-0"></span>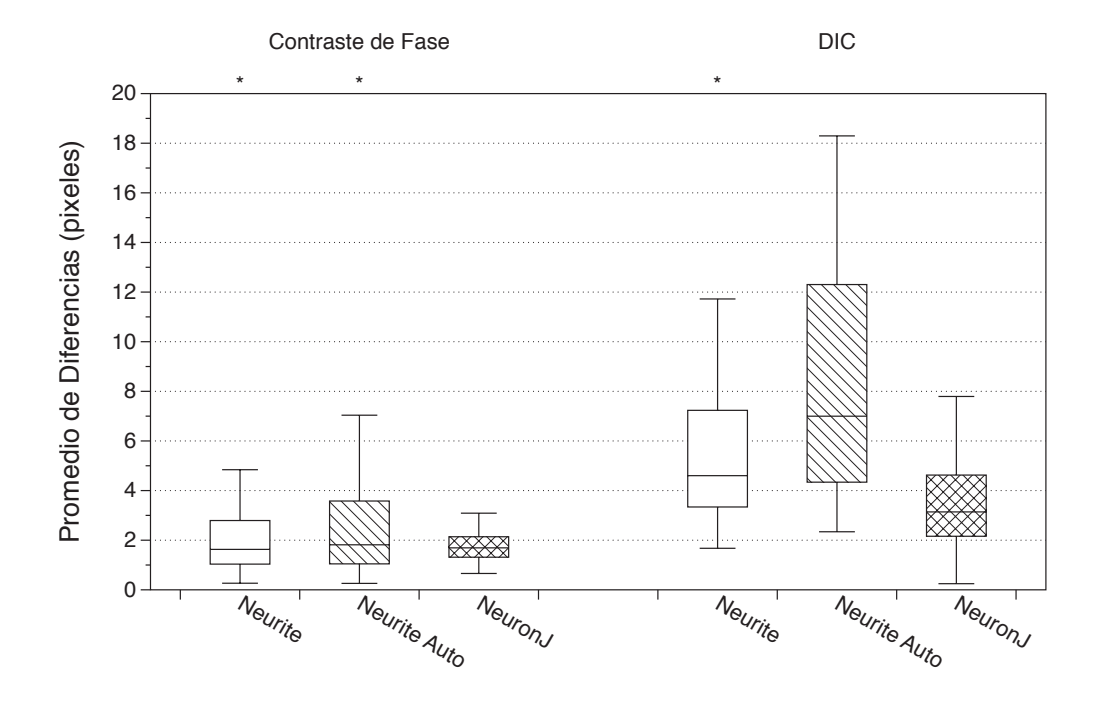

Figura 6.7: Diferencia de posición en los trazos. En la gráfica se muestran los promedios de los usuarios de las diferencias en pixeles entre los trazos realizados, con las distintas herramientas usadas para la cuantificación (NEURITE y NeuronJ) comparados con los trazos referencia, para los dos tipos de secuencia (Contraste de fase y DIC). Los asteriscos encima de la gráfica indican cuando las medidas hechas con NEURITE son estadísticamente comparables con las hechas con NeuronJ, distintos niveles de probabilidad son considerados, *P >* 0*,*001 (\*\*) y  $P > 0.05$  (\*). Cuando el nivel de probabilidad  $P \leq 0.05$  decimos que las medidas no son comprables y no existe asterisco.

automático los que presentan más grandes diferencias, saliendo de la normal de los demás trazos. Los trazos hechos con NeuronJ son los que menores diferencias presenta con respecto a los trazos *referencia*. Pese a las diferencias encontradas entre los dos m´etodos usados, se probó que ambos métodos (NEURITE y NeuronJ) presentan medidas estadísticamente comparables bajo un la prueba de significancia *t-Student* para muestras apareadas con una *P >* 0*,*05 exceptuando las medidas hechas en la secuencia DIC con NEURITE en modo autom´atico las cuales fueron significativamente diferentes a las realizadas con NeuronJ.

## Capítulo 7

## Discusión y Conclusiones

A lo largo de esta tesis desarrollamos una herramienta de software para cuantificar las dinámicas del desarrollo neurítico durante el desarrollo y la regeneración neuronal con base en secuencias de im´agenes digitales. Se prob´o que las medidas de longitud hechas por NEURITE son estad´ısticamente comparables con las obtenidas mediante otras herramientas de software que realizan este tipo de cuantificaciones, ya sean manuales o semiautomáticas. Además las diferencias en tiempo al realizar el análisis de las secuencias son mucho menores al usar NEURITE que otras herramientas.

Las diferencias presentadas entre las distintas herramientas de software probadas en este trabajo, son mayores en la secuencia DIC al usar la versión automática de NEURITE. En las secuencias de contraste de fase el fondo y las neuritas están muy bien contrastados, por ello no existe confusión en cuanto al principio y fin de las neuritas, además éstas tienen un tono de color homogéneo. En contraste las secuencias DIC, presentan bajo contraste entre el fondo y las neuritas debido al tipo de sustrato y su grosor, los elementos del fondo pueden pasar como neuritas de diámetro pequeño, tienen altos niveles de ruido debido a el grosor del sustrato, y su forma irregular. Estos problemas se ven reflejados en que las medidas hechas con NEURITE difieren de las hechas con otras herramientas, además que todas presentan diferencias entre sí, esto nos dice que el proceso de cuantificar una secuencia DIC es más complicado y más impreciso.

La validación cuantitativa de los errores en las medidas de longitud (Figura [6.6\)](#page-61-0), muestra que para el caso de la secuencia de contraste de fase el porcentaje de error de las medidas realizadas con NEURITE en sus dos modalidades: semiautom´atico (cuando el usuario corrige los trazos que a su parecer son erróneos) y casi automático (cuando solo se trazan las neuritas de inter´es en la imagen referencia), presentan ambos el 75 % de las medidas dentro del *±*3 % de error con respecto a las medidas *referencia*, sin embargo para el modo semiautom´atico todas las medidas caen dentro del intervalo  $\pm 10\%$  de error, además de presentar medias mas cercanas a cero que NeuronJ.

Para las comparaciones de las medidas de longitud hechas en la secuencia DIC (Figura [6.6\)](#page-61-0), el comportamiento es parecido al anterior pero las diferencias son mayores para el caso de NEURITE en modo casi autom´atico y para NeuronJ. Sin embargo para el caso de NEURITE en modo semiautom´atico se obtuvo un comportamiento casi igual que para la secuencia de contraste de fase. Para las medidas de NEURITE casi automático, las diferencias de longitud son de alrededor del 30 % para todas las medidas mientras que el 75 % de las muestras se ubican dentro del intervalo de error del *±*10 %. Estos errores se deben a que NEURITE en modo autom´atico produce m´as errores debido a la pobre calidad en las imágenes de la secuencia DIC, en particular al gran parecido que existe entre el fondo y las neuritas con diámetros pequeños de alrededor de un par de pixeles. Sin embargo estos errores se ven drásticamente disminuidos cuando los trazos erróneos son corregidos teniendo diferencias menores que con el uso de NeuronJ.

En general las diferencias encontradas entre las medidas de longitud y los trazos hechos con NEURITE y NeuronJ son debidos en su mayoría a la variabilidad en la colocación del punto de inicio y final de las neuritas. En la secuencia de contraste de fase el punto inicial es f´acilmente reconocible sin embargo el punto final es variable debido a la cambiante estructura del cono de crecimiento de cada neurita. En las secuencias DIC el inicio de cada neurita tambi´en representa un punto variable aun para personas especialistas en el tema, esto se

#### *7.1. CONCLUSIONES* 59

puede apreciar en las diferencias mayores de los trazos y medidas hechas en la secuencia DIC comparados con los realizados en la secuencia de contraste de fase.

### 7.1. Conclusiones

Se presentó una herramienta automatizada para cuantificar las dinámicas del desarrollo neurítico durante la regeneración neuronal a partir de secuencias de imágenes digitales. Se mostró que NEURITE realiza mediciones de longitud de estructuras tubulares comparables a las realizadas por otras herramientas de software que actualmente son usadas para medir este tipo de estructuras como son ImageJ y NeuronJ.

No consideramos necesario realizar una comparación de NEURITE contra algún método manual ya que la herramienta NeuronJ ya ha sido comparada y validada contra las herramientas manuales, presentando un gran avance tanto en tiempo como en precisión de las medidas y trazos [\[Meijering](#page-74-1) *et al.*, [2004\]](#page-74-1). En los resultados obtenidos en este trabajo esperamos que las diferencias entre las cuantificaciones realizadas con NEURITE y NeuronJ fueran similares ya que ambas están basadas en los mismos algoritmos de caracterización y trazado de estructuras tubulares, por lo que se esperaba esencialmente una ganancia en el tiempo y esfuerzo al realizar el análisis de este tipo de secuencias de imágenes, manteniendo la calidad de los trazos y las medidas. Esto se logró para las mediciones hechas en contraste de fase y en buena medida para las de imágenes DIC.

Las mayores diferencias entre NEURITE y NeuronJ, es que NEURITE esta pensado para el an´alisis de secuencias de im´agenes y NeuronJ para trabajar con una imagen a la vez. Esta ventaja de NEURITE no lo limita a trabajar únicamente con secuencias, sino que también tiene el mismo desempeño al segmentar y cuantificar una sola imagen. Al estar pensado para secuencias NEURITE presenta las medidas realizadas listas para su análisis, mientras que en NeuronJ este proceso se debe realizar manualmente llegando a tomar hasta la mitad del tiempo que se tardo el usuario en caracterizar las neuritas de inter´es en la secuencia de im´agenes (ver Cuadros [6.1](#page-58-0) y [6.2\)](#page-58-1). Adem´as NEURITE presenta dos modos de funcionamiento, semiautom´atico y casi autom´atico, que pueden ser elegidos por el usuario dependiendo de la calidad de las imágenes en la secuencia y poder cambiar de uno a otro en cualquier parte del análisis.

Las diferencias en tiempo al realizar el análisis de las secuencias son mucho menores al usar NEURITE que otras herramientas. El tiempo empleado para realizar el mismo análisis se redujo entre un  $55\%$  y un  $70\%$  usando NEURITE en comparación con NeuronJ, y entre un 70 % y 80 % en comparación con el método manual. También el cansancio expresado por el usuario al realizar el análisis es mucho menor al usar NEURITE sobre cualquier otra herramienta de cuantificación (comunicación personal). Para el el análisis de secuencias DIC, donde las medidas tienen una dispersi´on mayor, se recomienda trabajar con NEURITE en modo semiautom´atico, y aun as´ı presentar´a ventajas significativas en cuanto al tiempo de análisis, tal y como se observa en el cuadr[o6.2](#page-58-1) donde el tiempo de análisis con NEURITE es un  $55\%$  menor que el tiempo de análisis usando NeuronJ.

Sumado a lo anterior, NEURITE evita los errores causados por el cansancio producido al tener jornadas largas de trabajo usando herramientas manuales, ya que al ser un sistema semiautom´atico realiza mediciones reproducibles imagen tras imagen en las secuencias. Además del tipo de imágenes presentadas en este trabajo, NEURITE es capaz de trabajar con imágenes de fluorescencia y microscopía confocal. Esto le da ventajas sobe otros programas de cuantificación del desarrollo neuronal como NeuronTracer [Pool *[et al.](#page-75-1)*, [2008\]](#page-75-1), NeuroCyto [Yu *[et al.](#page-75-2)*, [2009\]](#page-75-2), etc.

En comparación con su versión anterior [\[Fanti](#page-73-3) *et al.*, [2008\]](#page-73-3) NEURITE, es considerablemente superior tanto en desempeño, al mejorar los algoritmos de despliegue, calculo de valores propios entre otros; en interacción, al presentar una interfaz más intuitiva y con menos interacción entre usuario-máquina, y en robustez, al cambiar por completo los algoritmos de seguimiento de neuritas, al hacer uso de técnicas mas robustas a cambios de posición (traslación), iluminación y forma de las estructuras a analizar.

#### *7.1. CONCLUSIONES* 61

La implementación en Java 1.6 (Sun Microsystems Inc.) de NEURITE lo hace una herramienta versátil multiplataforma, que contiene todos los módulos de procesamiento de imágenes mencionados en éste trabajo, excepto el modulo de alineación que fue obtenido como un *plug-in* para el programa ImageJ en http://bigwww.epfl.ch/. NEURITE ha sido probado en computadoras con; Microsoft Windows XP y Vista, Linux y Mac OS usando configuraciones similares (Intel Core 2 Duo a 2.0Ghz y 1 GB de RAM) en todos los casos NEURITE presentó un buen rendimiento tomando al rededor de 2 a 4 segundos el extraer las características y medir las neuritas en una imagen de  $640 \times 480$  pixeles con un tamaño de pixel de 8 bits. NEURITE se probó con imágenes de  $3000 \times 2000$  pixeles, y el tiempo requerido para la extracción de características fue de 3 a 4 minutos esto debido a que gran parte de los algoritmos usados realizan operaciones aritm´eticas complejas para cada uno de los pixeles que componen la imagen; sin embargo, el trazado de neuritas se hizo de manera similar a cuando se usan imágenes pequeñas. La inclusión como un *plug-in* para ImageJ, hace que NEURITE tome ventaja de la robustez de este sistema al utilizar las librerías de funciones de este software altamente usado por la comunidad científica.

El trabajo con NEURITE, no es un trabajo terminado aún, diversas adecuaciones se podr´an realizar para facilitar el estudio del desarrollo neuronal. Actualmente existen diversas herramientas que permiten realizar experimentos en neurociencias directamente en simulaciones (*inSilico*) [\[Brette](#page-73-4) *et al.*, [2007\]](#page-73-4), estas herramientas requieren un modelo morfol´ogico neuronal lo m´as apegado a la realidad para entregar simulaciones reales. Medias como grosores, longitudes, n´umero de bifurcaciones, neuritas presentes y tipo. Son algunas de las medidas necesarias para obtener los modelos requeridos. Modelos en 3D también son requeridos. La integración de estos parámetros son características a tomar en cuenta para futuros trabajos.

## Apéndice A

## Glosario

- Contornos Activos: Son curvas definidas en el dominio de una imagen, que se pueden mover bajo la influencia de fuerzas internas que dependen de la misma curva y por fuerzas externas definidas por la información de la imagen. Las fuerzas internas y externas definen la forma que la curva obtendrá, típicamente formas de objetos presentes en la imagen. Los contornos activos son ampliamente usados en múltiples aplicaciones como son: modelado de formas, segmentación y seguimiento de movimiento.
- **Cresta:** Para una función de *N* variables una cresta es un conjunto de curvas cuyos puntos que la conforman son máximos locales en *N* − 1 dimensiones. La noción de cresta extiende el concepto de máximo local, consiguientemente la noción de valle en una función puede ser extendida al remplazar la condición de máximo local por la condición de mínimo local.
- Eigen-descomposición: Acción de obtener a partir de una matriz sus eigenvectores y sus correspondientes eigenvalores.
- **Eigenvalor:** ver valores propios.
- **Eigenvector:** ver vectores propios.
- Gráfica ó Grafo: Es una representación abstracta de pares de objetos conectados entre sí. Las objetos interconectados son representados por una abstracción matemática
conocida como "vértice" y las conexiones que conectan pares de vértices se conocen como "aristas". Típicamente una gráfica o grafo es descrita como un diagrama compuesto por un conjunto de puntos para los vértices unidos por líneas que corresponden a las aristas.

- **Hessiana, Matriz:** La matriz Hessiana **H** de una función f de *N* variables, es la matriz cuadrada de  $n \times n$ , de las segundas derivadas parciales.
- Neurita: refiere a cualquier proyección del soma de una neurona, dicha proyección puede ser un axón o una dendrita. El término neurita es usado frecuentemente cuando se habla de neuronas en desarrollo, especialmente neuronas en cultivo, dado que puede ser difícil de definir si la proyección se trata de un axón o una dendrita.
- Live Wire: Es una herramienta interactiva para realizar una segmentación eficiente, precisa y reproducible, comúnmente usada para la extracción de bordes. Esta requiere una mínima intervención del usuario dada con el *mouse*. Los bordes óptimos del objeto son obtenidos y seleccionados interactivamente como el usuario mueve el *mouse* comenzando de un punto inicial previamente especificado manualmente.
- Ridge: ver Cresta.
- Snake: ver Contornos Activos.
- SNR: La relación señal/ruido (del inglés Signal to Noise Ratio SNR) se define como el margen que hay entre la potencia de la señal que se transmite y la potencia del ruido que la corrompe. Este margen es medido en decibeles.
- Valore Propio: de un vector propio es el factor de escala por el que ha sido multiplicado y se representa como  $\lambda$ .
- **Vector Propio:** de un operador lineal es el vector no nulo que, cuando es transformado por el operador, da lugar a un múltiplo escalar de símismo, con lo que no cambia su dirección. En otras palabras, dada una transformación lineal *A* un vector no nulo **x** se define como una vector propio sí este satisface que  $A\mathbf{x} = \lambda \mathbf{x}$ , donde  $\lambda$  es un escalar y se le conoce como valor propio.

## **Bibliografía**

- Aylward, S. y Bullitt, E. (2002). Initialization, noise, singularities, and scale in height ridgetraversal for tubular object centerline extraction. *IEEE transactions on medical imaging*,  $21(2), 61-75.$
- Brette, R., Hines, M., y Carnevale, T. (2007). Simulation of networks of spiking neurons: A review of tools and strategies. *Journal of Computational Neuroscience*, 23(3), 349–398.
- Cheung, S.-C. S. y Kamath, C. (2005). Robust background subtraction with foreground validation for urban traffic video. *Journal of Applied Signal Processing*, 14, 2330–23340.
- de Boor, C. (1978). *A Practical Guide to Splines (Applied Mathematical Sciences)*. New York: Springer-Verlag.
- De-Miguel, F. F. (1997). Outgrowth patterns and directed growth of identified neurons induced by native substrates in culture. *Journal of Comparative Neurology*, 380(1), 1–15.
- De-Miguel, F. F. y Vargas, J. (2002). Steps in the formation of a bipolar outgrowth patern by cultured neurons, and their substrate dependence. *Journal of Neurobiology*, 50(2), 106–117.
- Eberly, D., Gardner, R., Morse, B., Pizer, S., y Scharlach, C. (1994). Ridges for image analysis. *Journal of Mathematical Imaging and Vision*, 4(4), 353–373.
- Fanti, Z., De-Miguel, F. D.-M., y Martinez-Perez, M. (2008). A method for semiautomatic tracing and morphological measuring of neurite outgrowth from DIC sequences. *Engi-*

*neering in Medicine and Biology Society, 2008. EMBS 2008. 30th Annual International Conference of the IEEE*.

- Flores-Abreu, N., Vargas, J., y De-Miguel, F. (2006). Extracellular matrix glycoproteins inhibit neurite outgrowth of different types of identified leech neurons in culture. *Neurosciecie*, 137(4), 1165–1176.
- Frangi, A., Niessen, W., Vincken, K., y Viergever, M. (1998). Multiscale vessel enhancement filtering. *Lecture Notes in Computer Science*, pages 130–137.
- Kass, M., Witkin, A., y Terzopoulos, D. (1988). Snakes: Active contour models. *International Journal of Computer Vision*.
- Lai, A. y Yung, N. (1998). A fast and accurate scoreboard algorithm for estimating stationary backgrounds in an image sequence. In *Circuits and Systems, 1998. ISCAS '98. Proceedings of the 1998 IEEE International Symposium on*, volume 4, pages 241–244.
- Lindeberg, T. (1998). Edge detection and ridge detection with automatic scale selection. *International Journal of Computer Vision*, 30(2), 117–154.
- Marquardt, D. W. (1963). An algorithm for least-squares estimation of nonlinear parameters. *SIAM Journal on Applied Mathematics*, 11(2), 431–441.
- Meijering, E., Jacob, M., Sarria, J.-C., Steiner, P., Hirling, H., y Unser, M. (2004). Design and validation of a tool for neurite tracing and analysis in fluorescence microscopy images. *Cytometry*, 58A(2), 167–176.
- Mortensen, E., Morse, B., Barrett, W., y Udupa, J. (1992). Adaptive boundary detection using "Live-Wire"two-dimensional dynamic programming. *Computers in Cardiology 1992. Proceedings.*, pages 635–638.
- Muñoz Barrutia, A., Blu, T., y Unser, M. (2001). Least-squares image resizing using finite differences. *IEEE, Transactions on Image Processing*, 10(9), 1365–1378.
- Murphy, D. B. (2001). *Fundamentals of light microscopy and electronic imaging*. Wiley-Liss.
- Pool, M., Thiemann, J., Bar-Or, A., y Fournier, A. E. (2008). NeuriteTracer: a novel ImageJ plugin for automated quantification of neurite outgrowth. *Journal of Neuroscience Methods*, 168(1), 134–9.
- Radke, R. J., S., A., Al-Kofahi, O., y Roysam, B. (2005). Image change detection algorithms: a systematic survey. *Image Processing, IEEE Transactions on*, 14(3), 294–307.
- Rasband, W. (1997-2009). ImageJ, U.S. National Institutes of Health, Bethesda, Maryland, USA, http://srb.info.nhi.gov/ij/.
- Van Munster, E. B., Van Vliet, L. J., y Aten, J. A. (1997). Reconstruction of optical pathlength distributions from images obtained by a wide-field differential interference contrast microscope. *Journal of Microscopy*, 188(2), 149.
- Xiong, G., Zhou, X., Degterev, A., Ji, L., y Wong, S. T. C. (2006). Automated neurite labeling and analysis in fluorescence microscopy images. *Cytometry Part A*, 69A(6), 494– 505.
- Yu, D., Pham, T., Yan, H., Zhang, B., y Crane, D. (2007). Segmentation of cultured neurons using logical analysis of grey and distance difference. *Journal of Neuroscience Methods*.
- Yu, W., Lee, H. K., Bu, W., y Ahmed, S. (2009). Quantitative neurite outgrowth measurement based on image segmentation with topological dependence. *Cytometry Part A*.
- Yuste, R. y Denk, W. (1995). Dendritic spines as basic functional units of neuronal integration. *Nature*, 375(6533), 682–684.